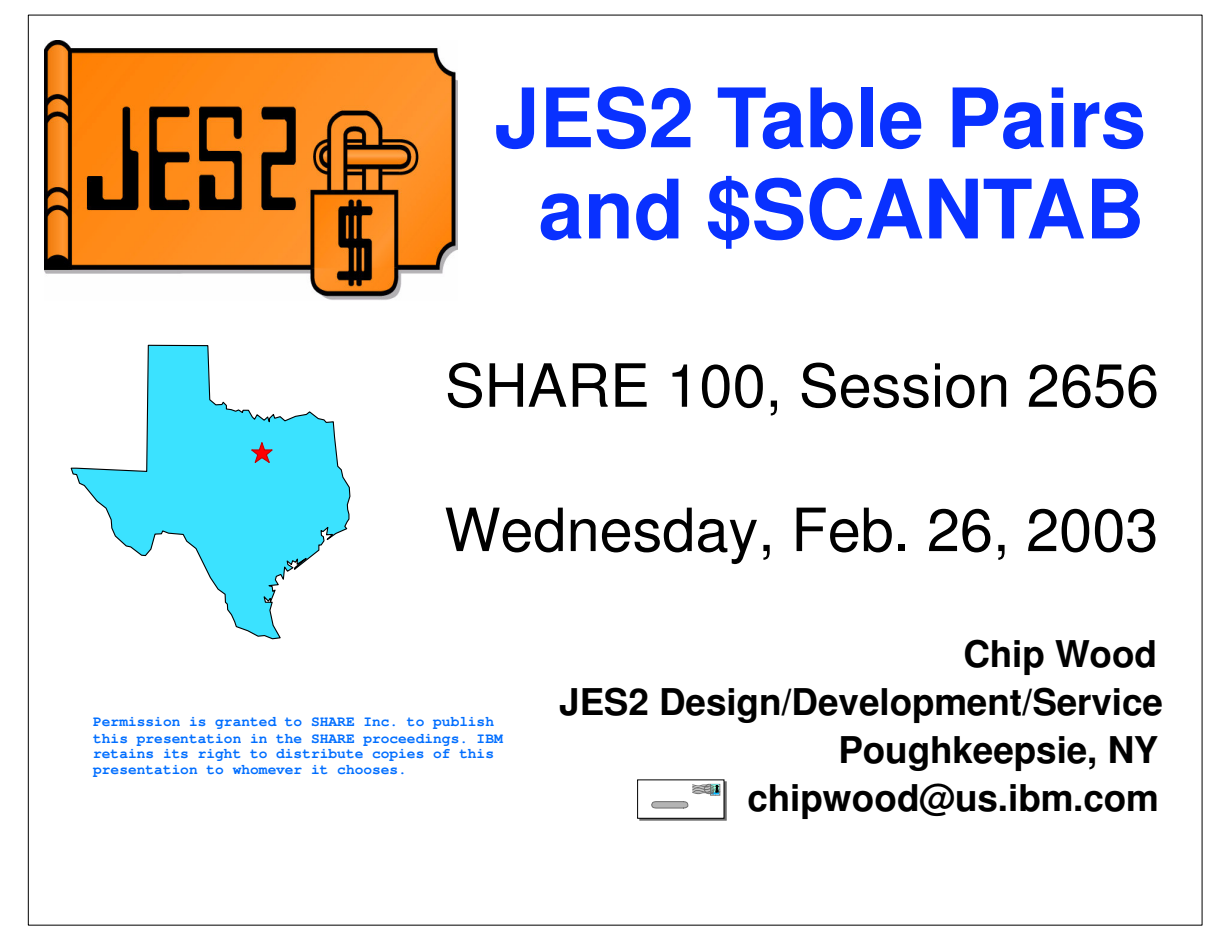

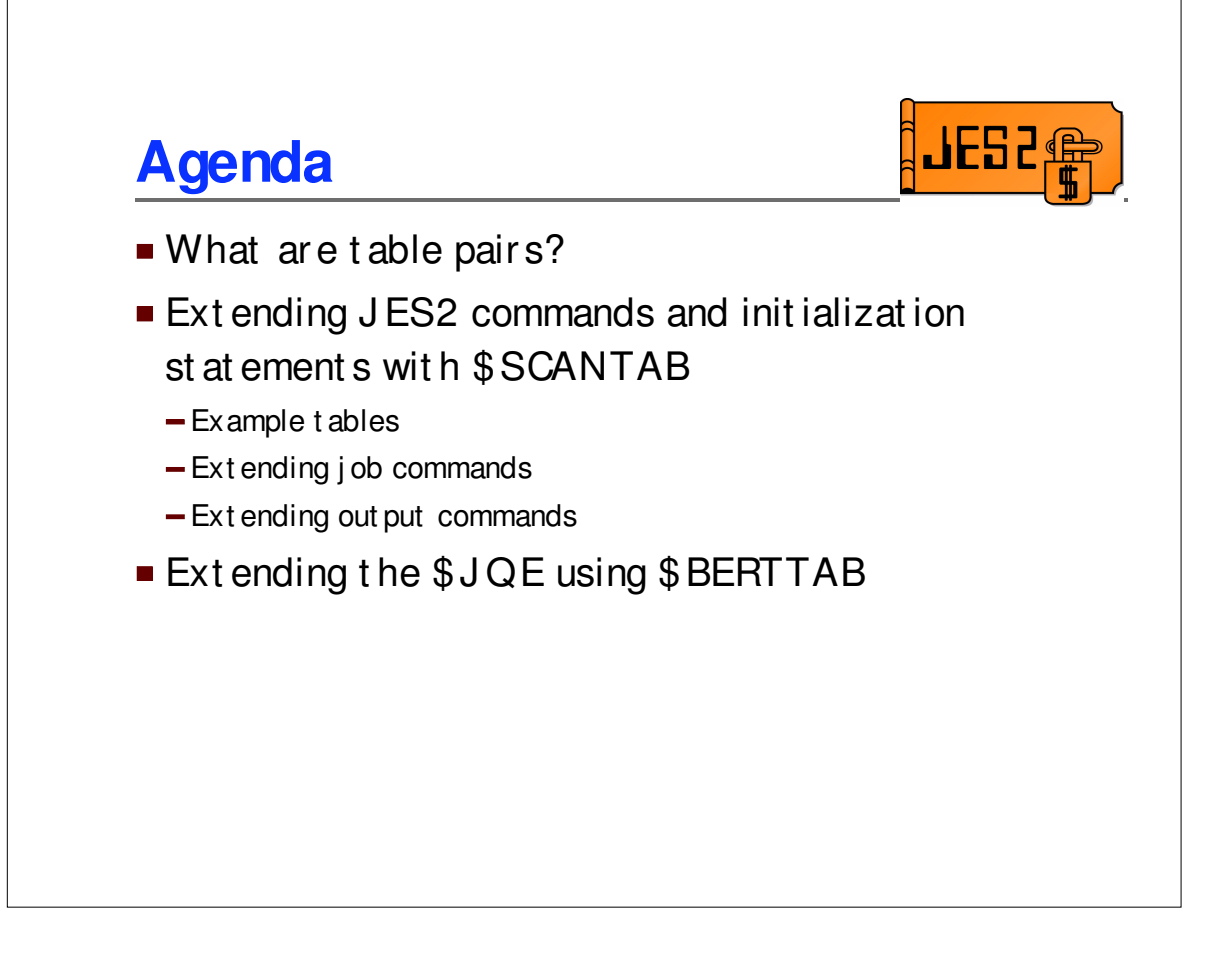

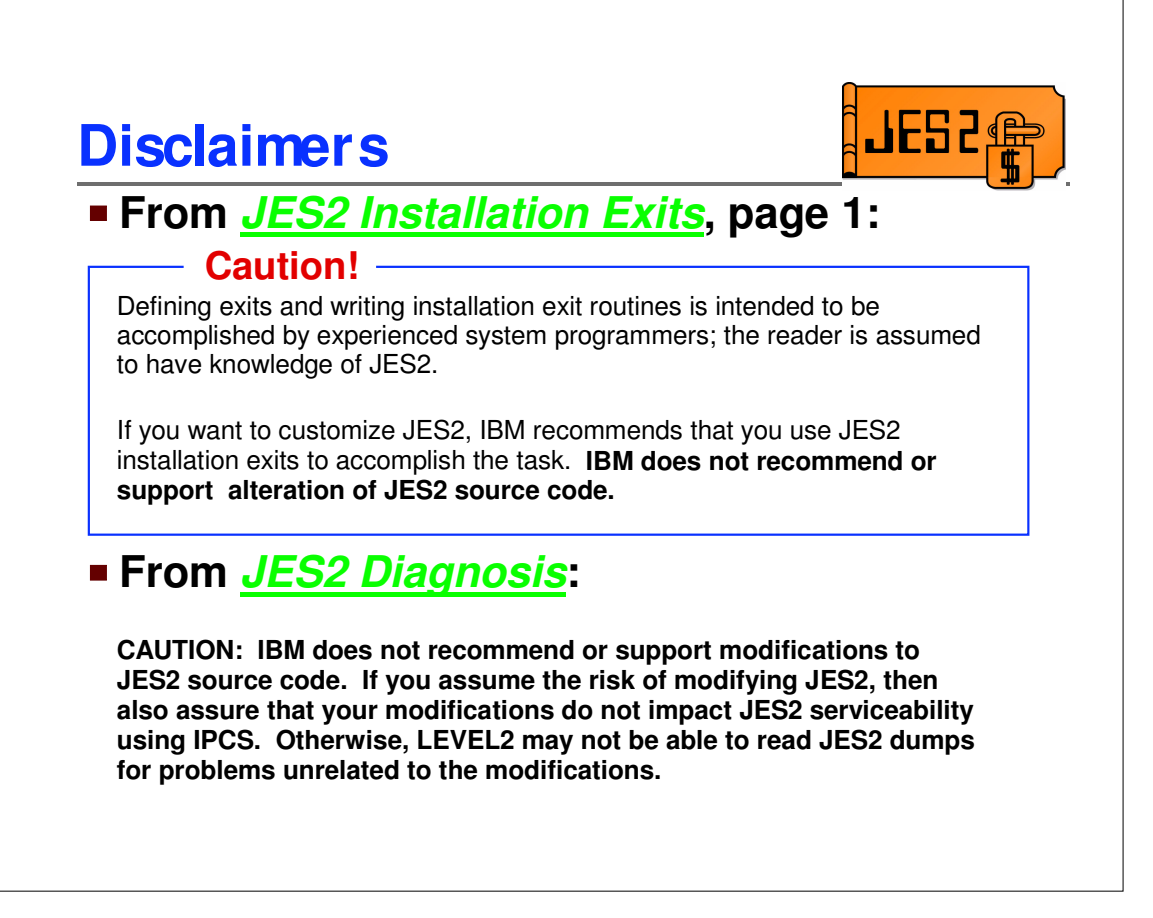

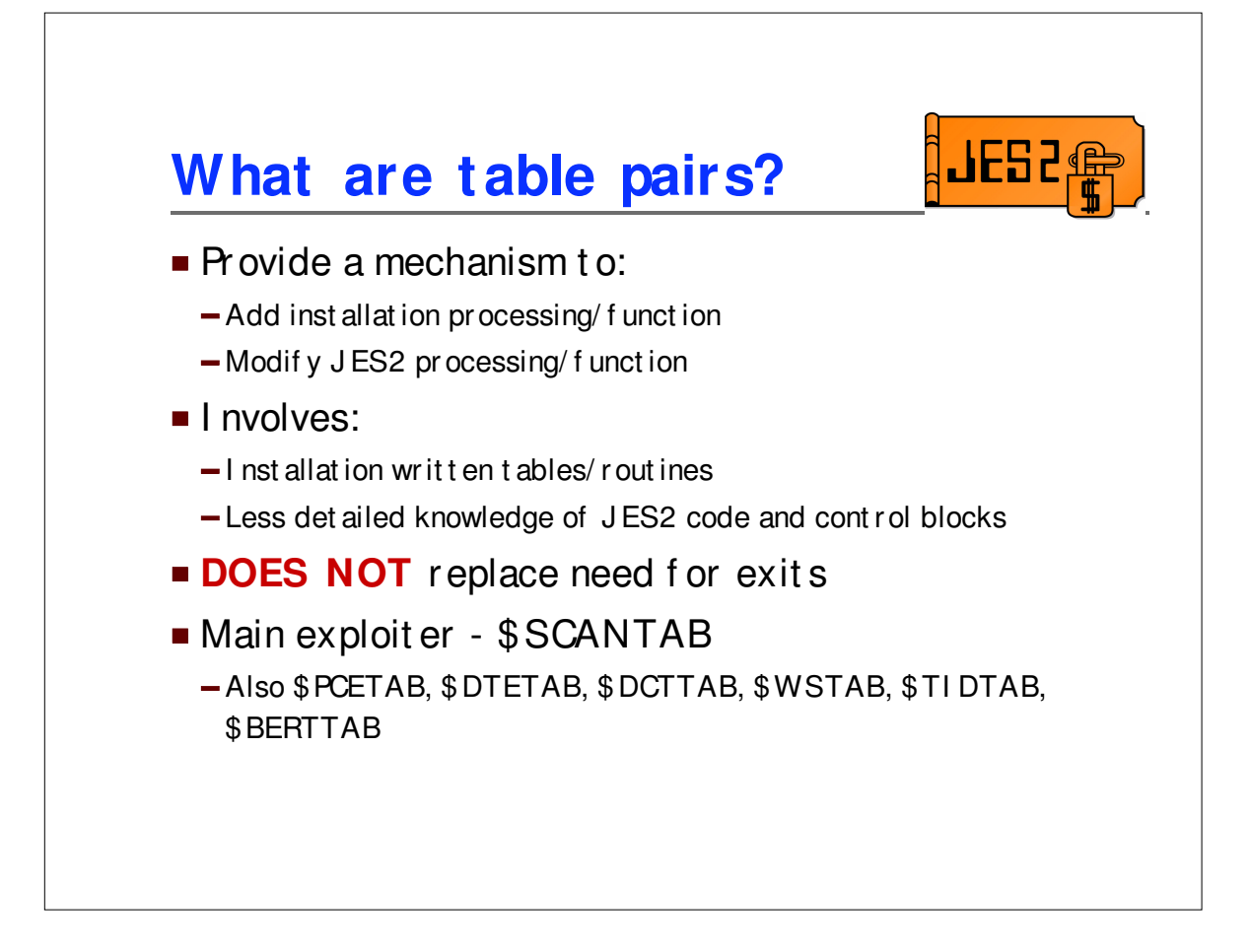

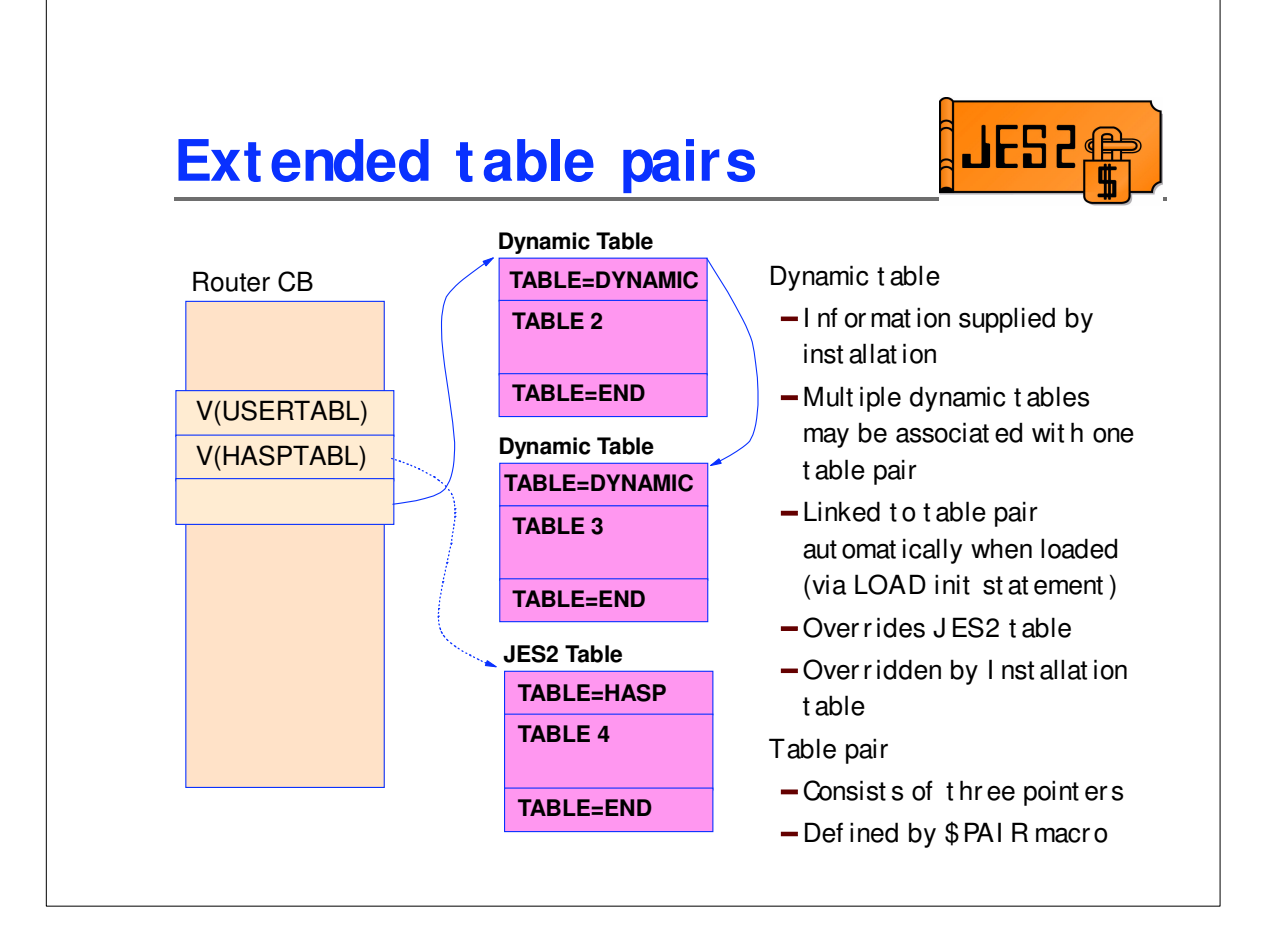

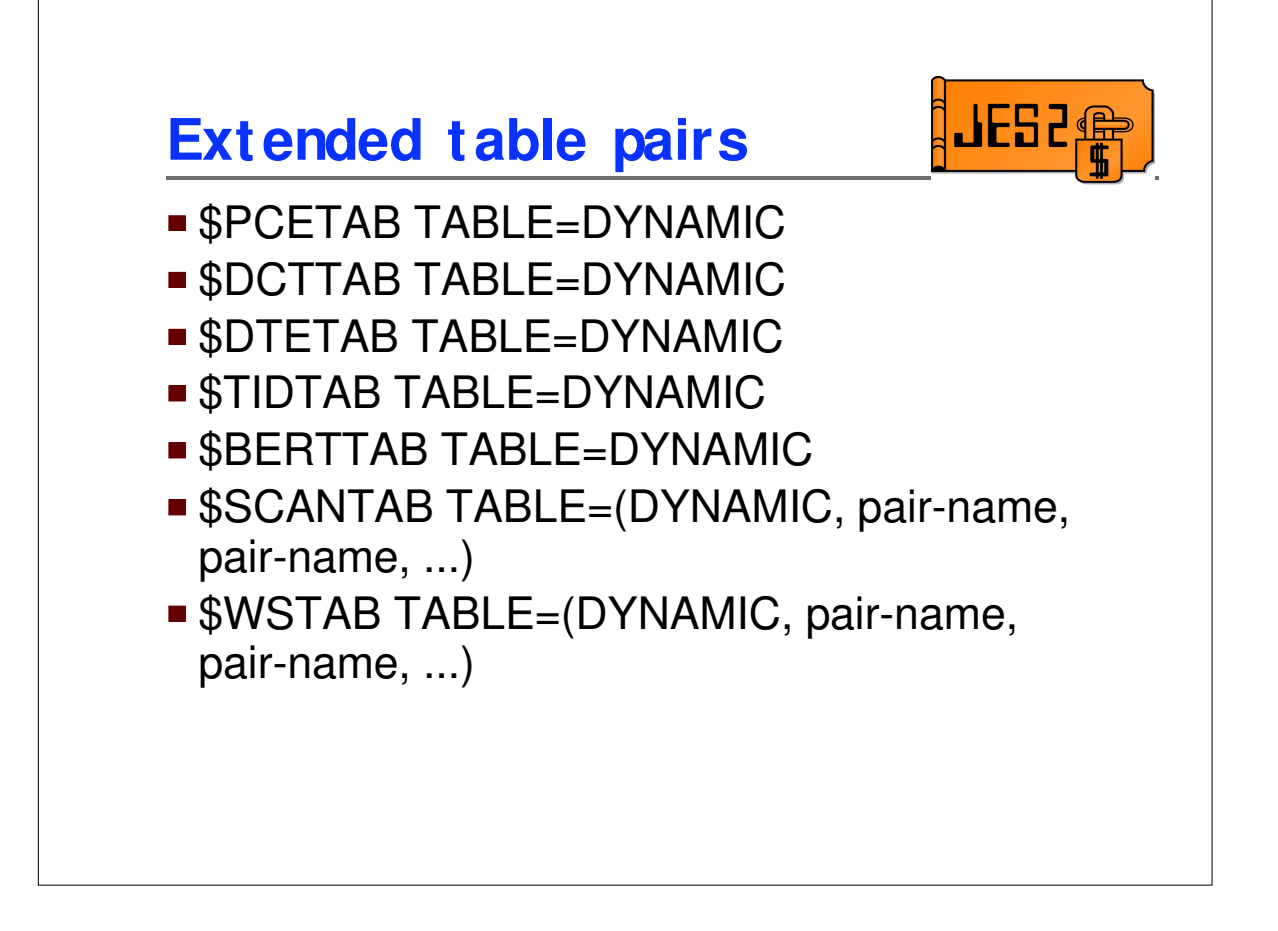

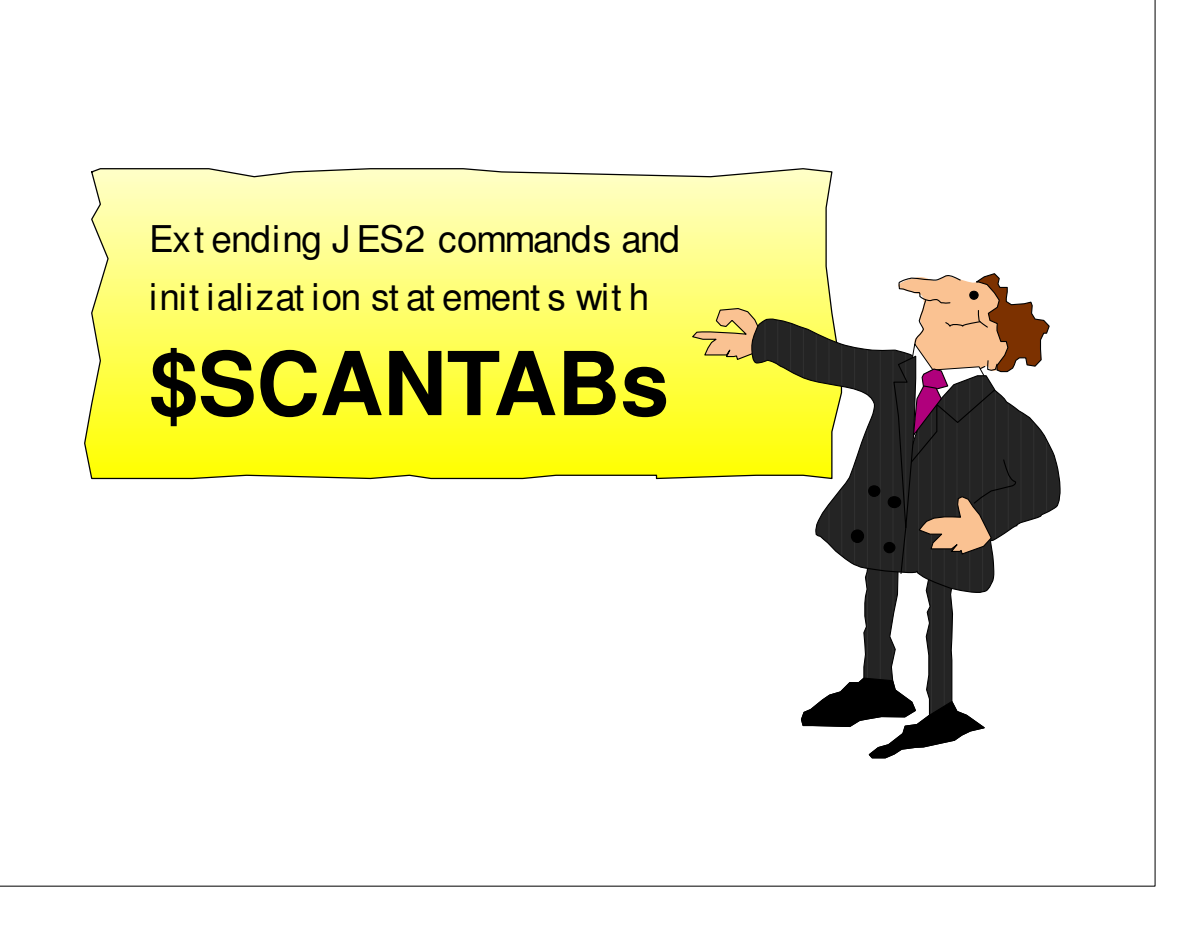

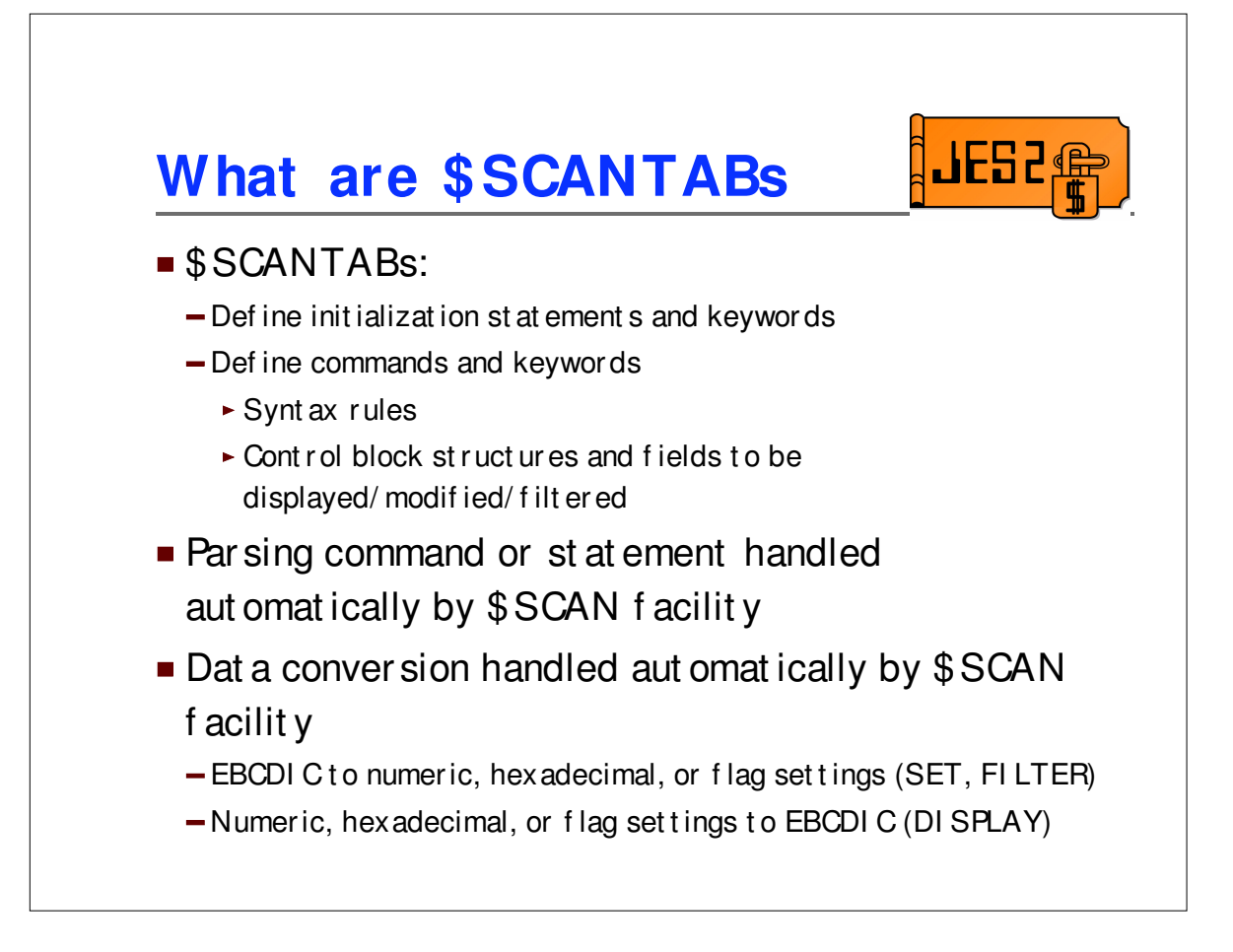

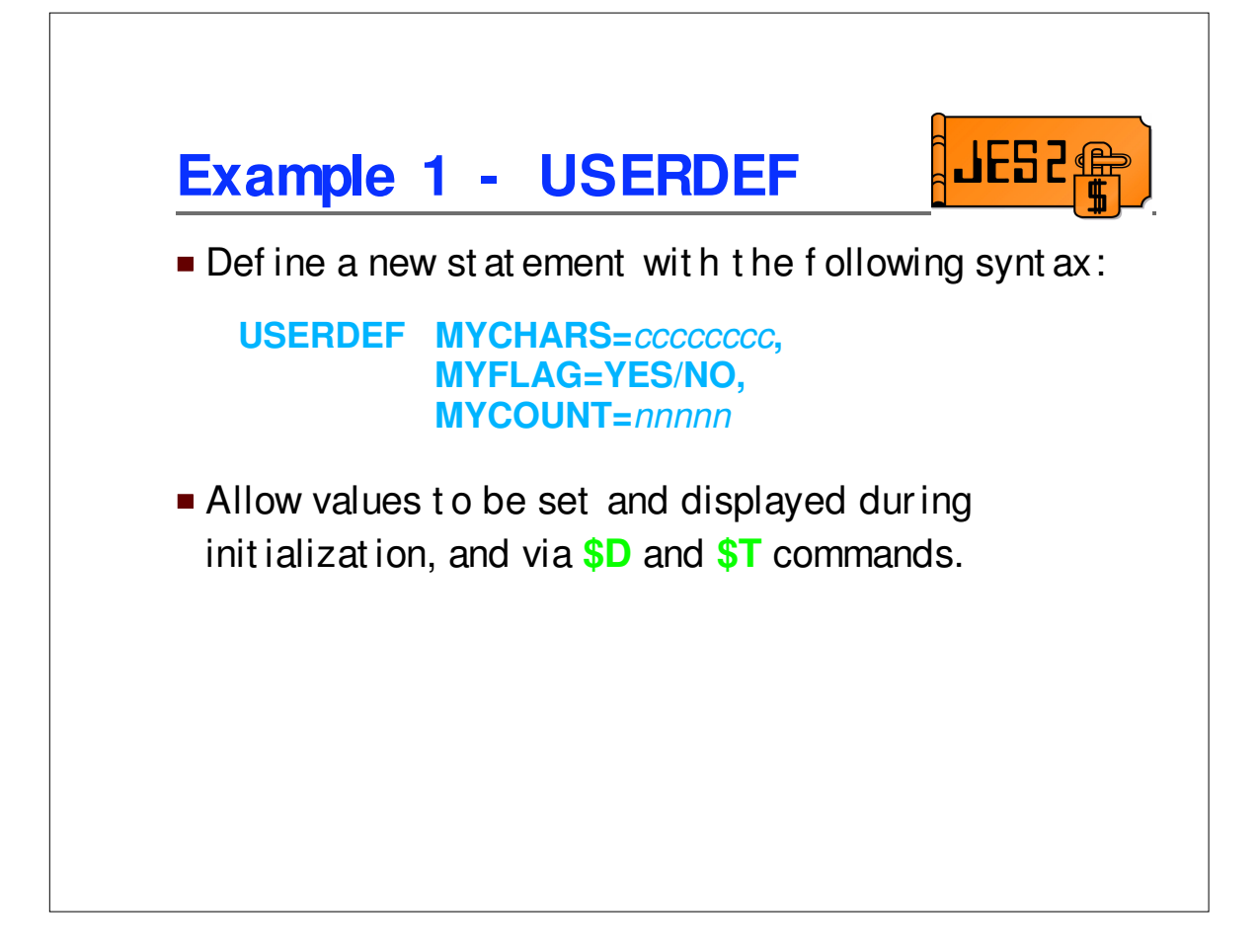

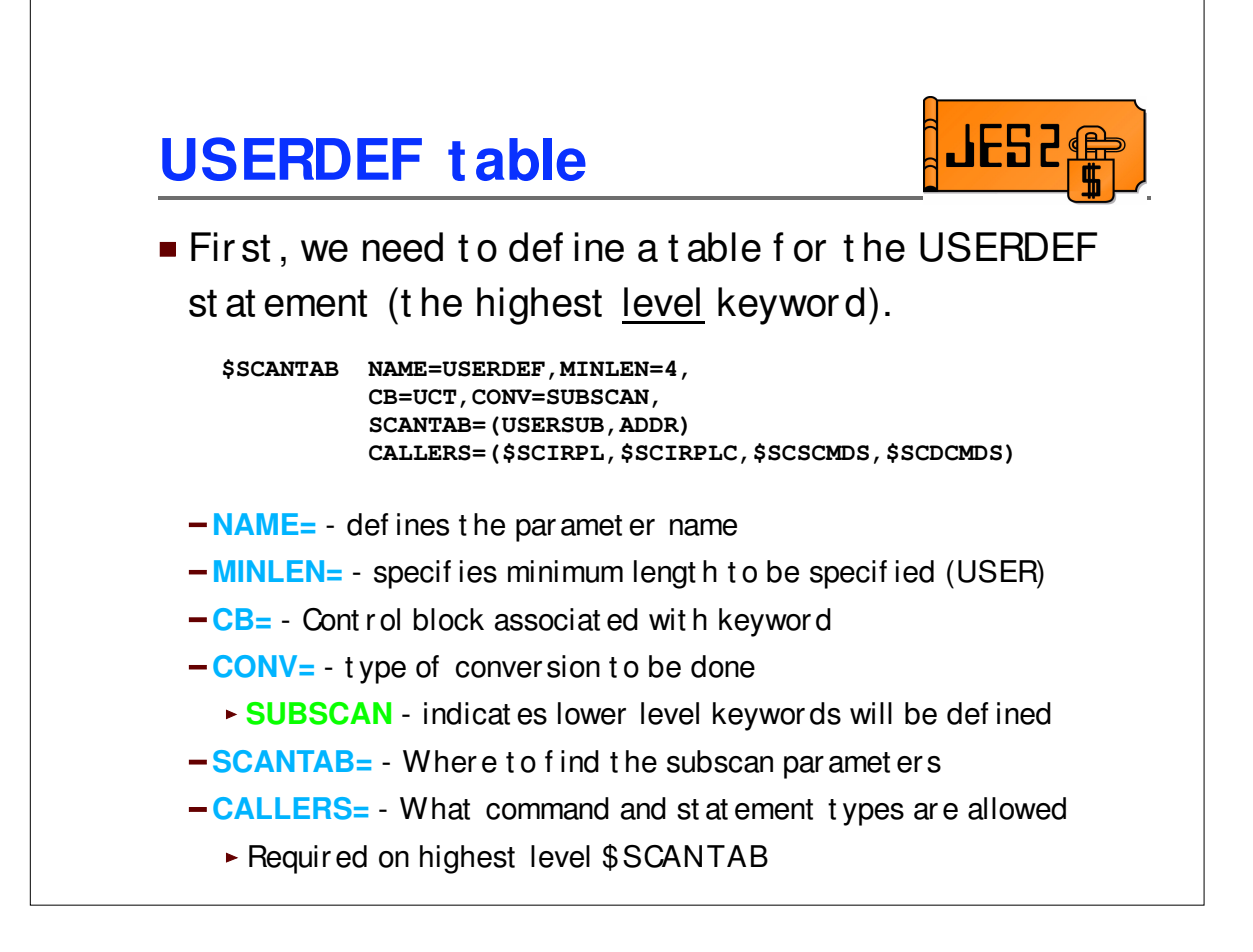

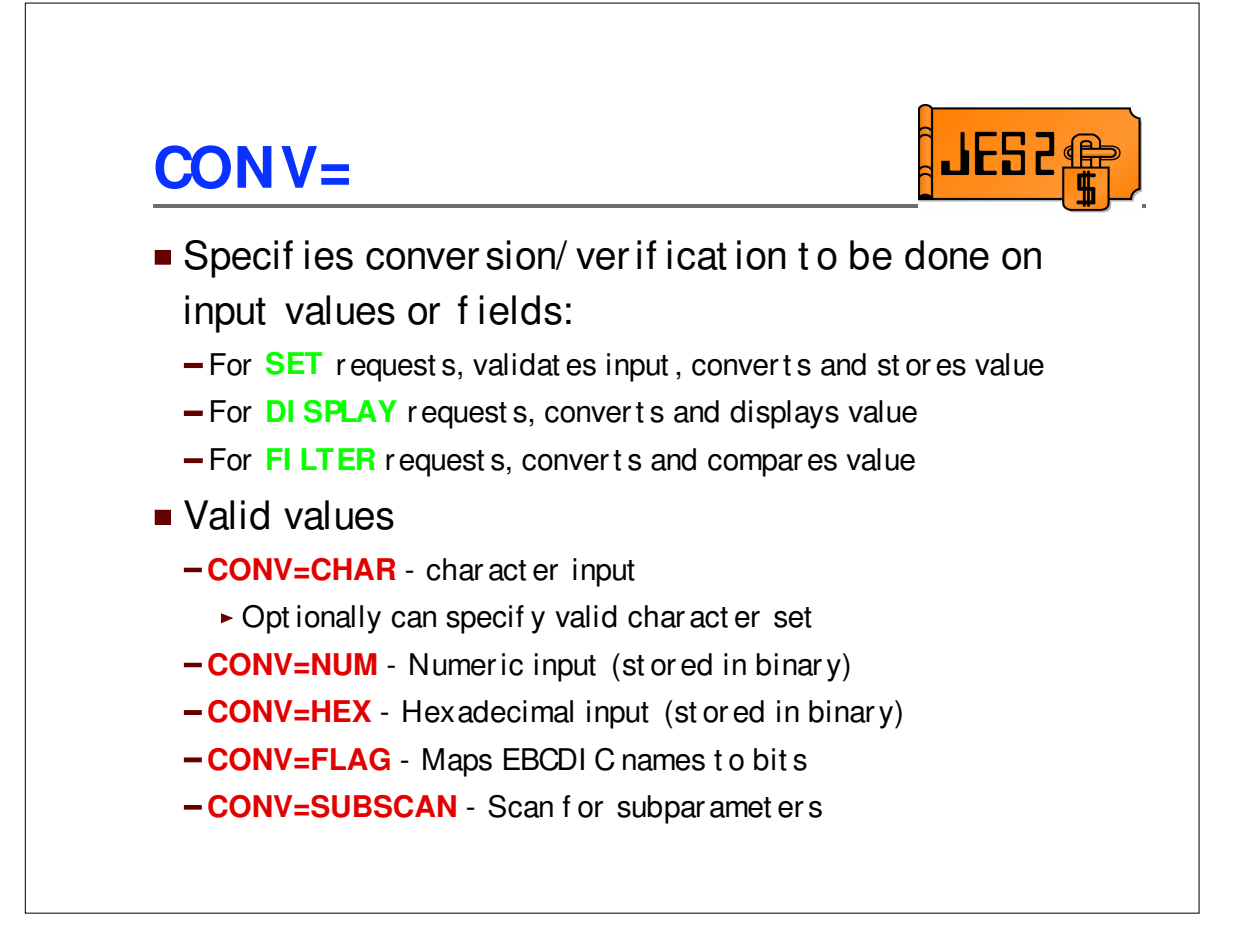

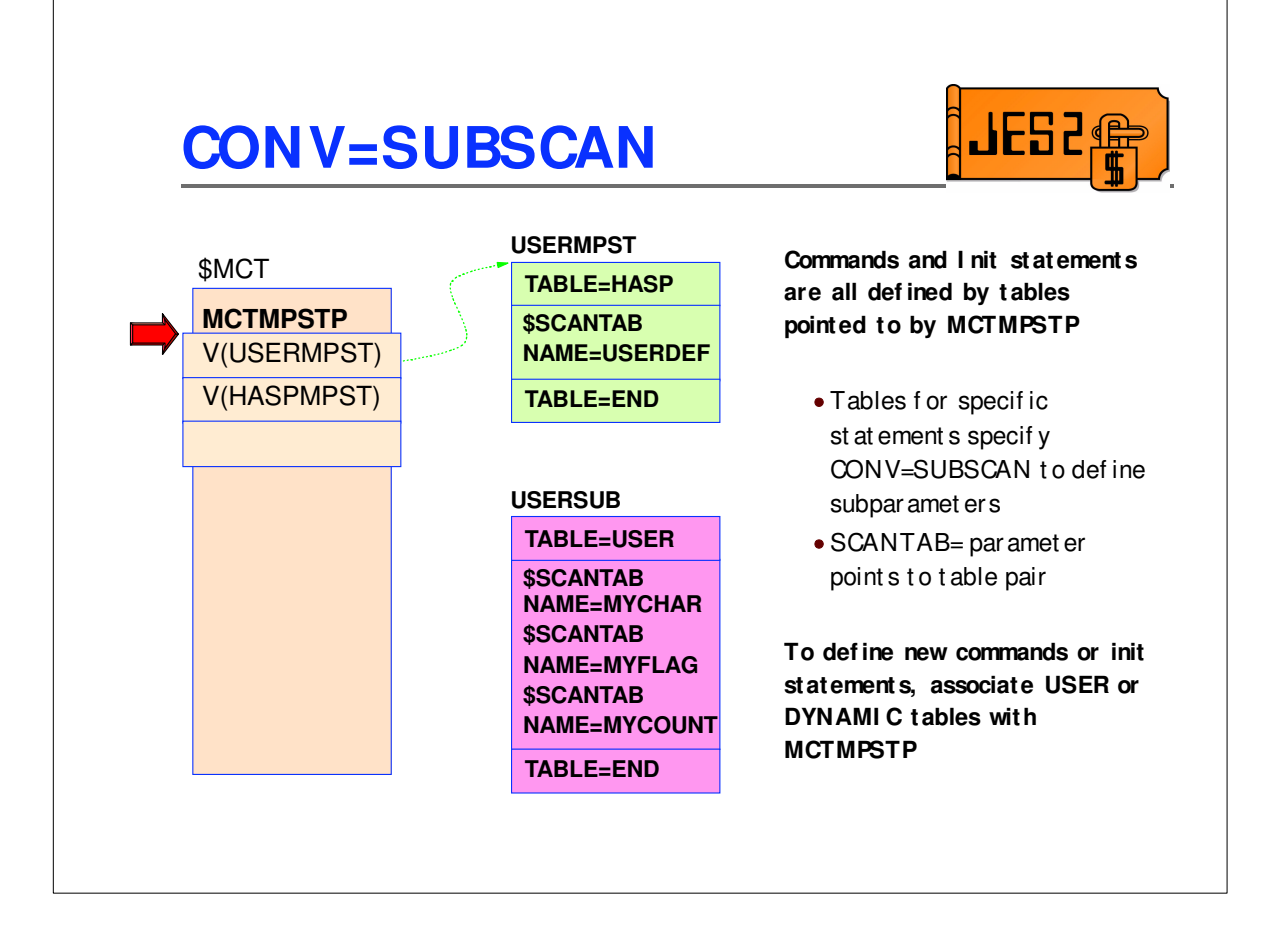

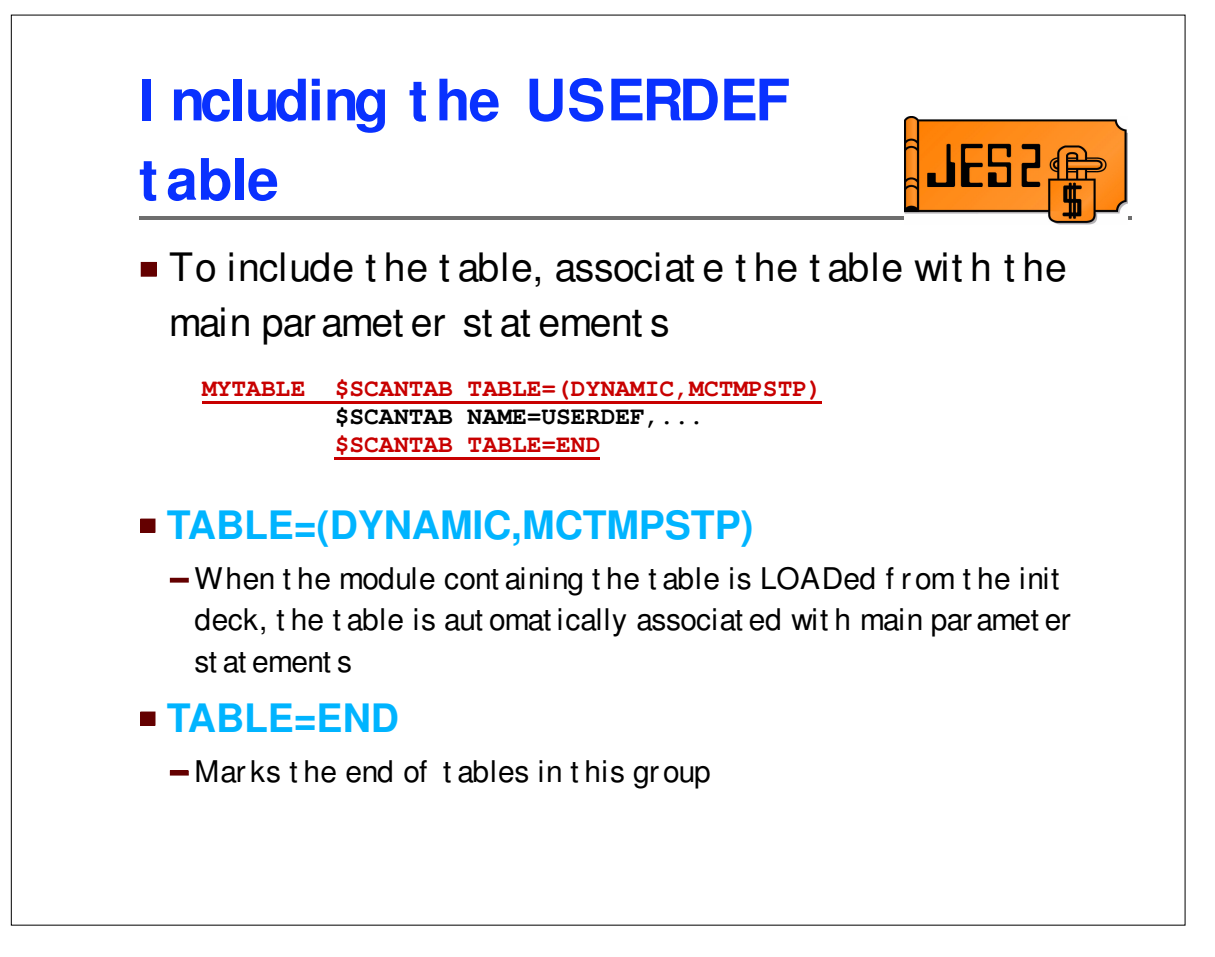

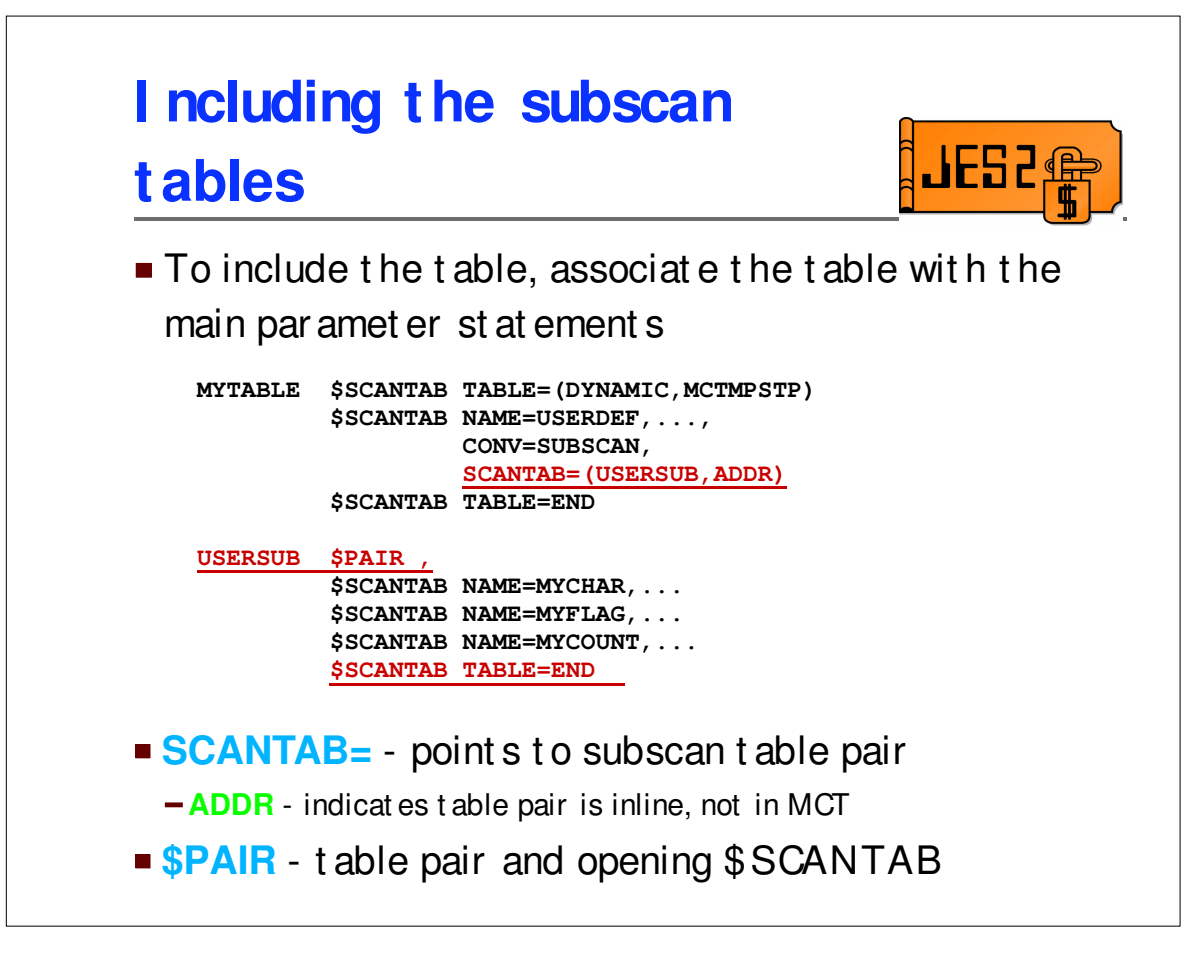

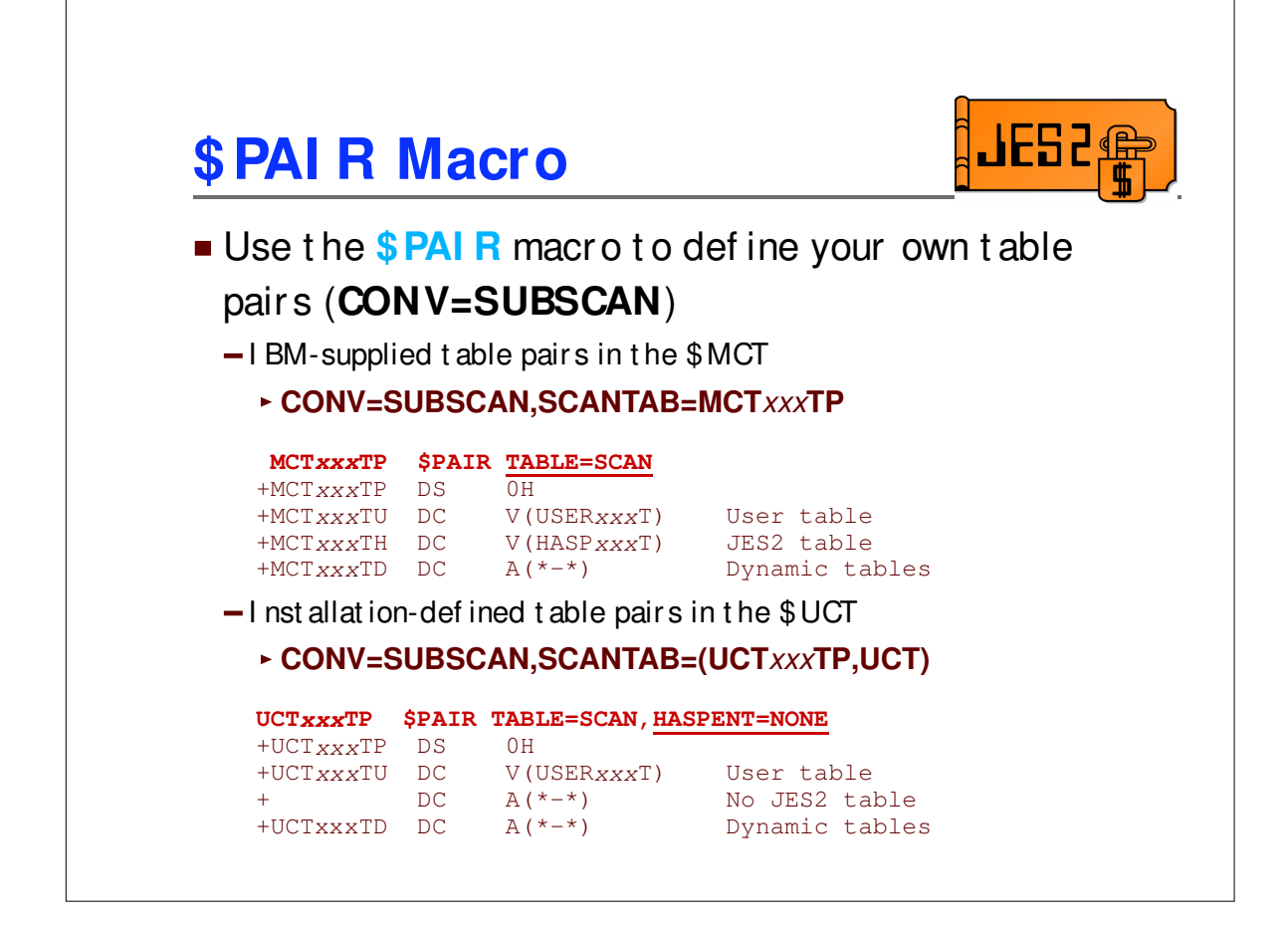

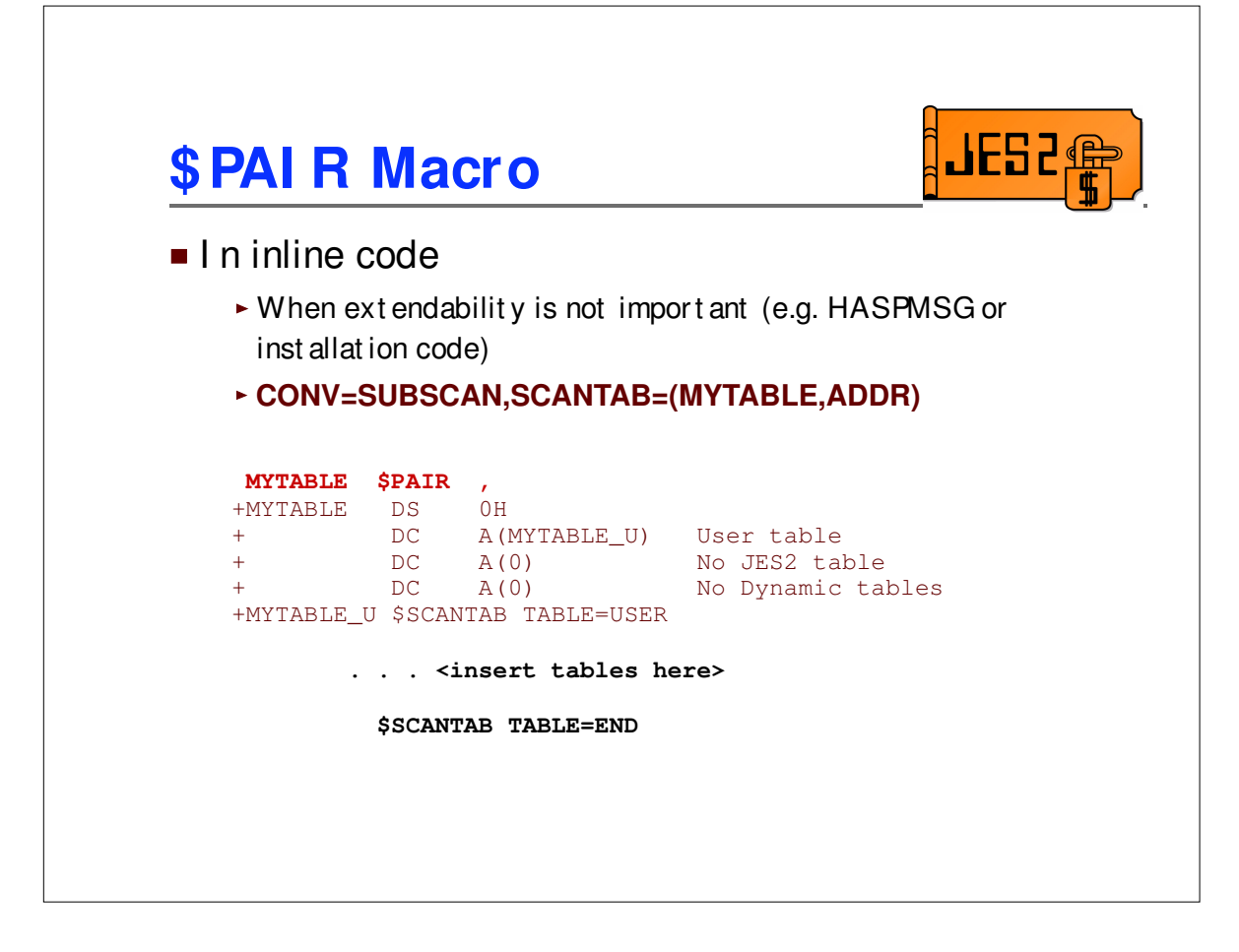

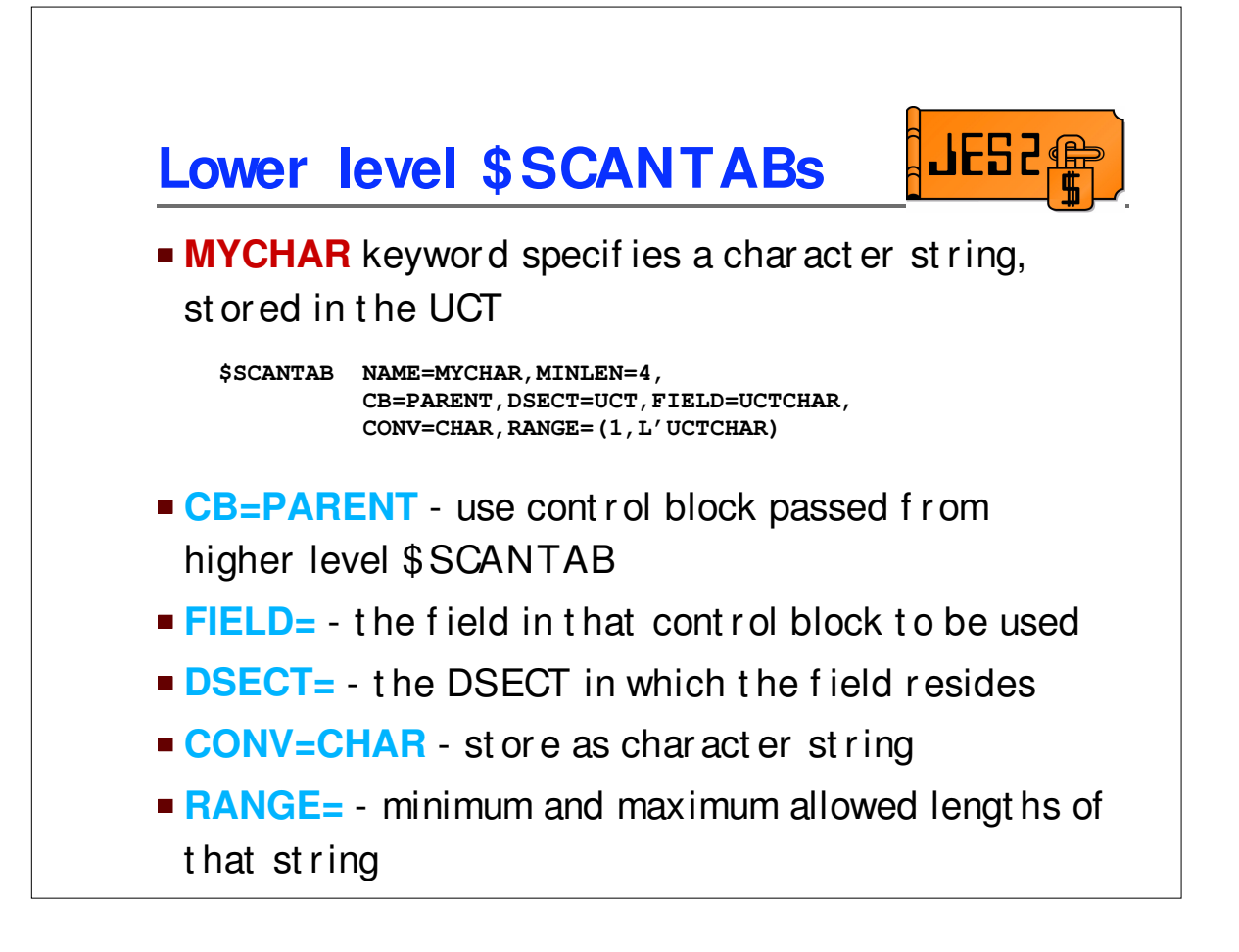

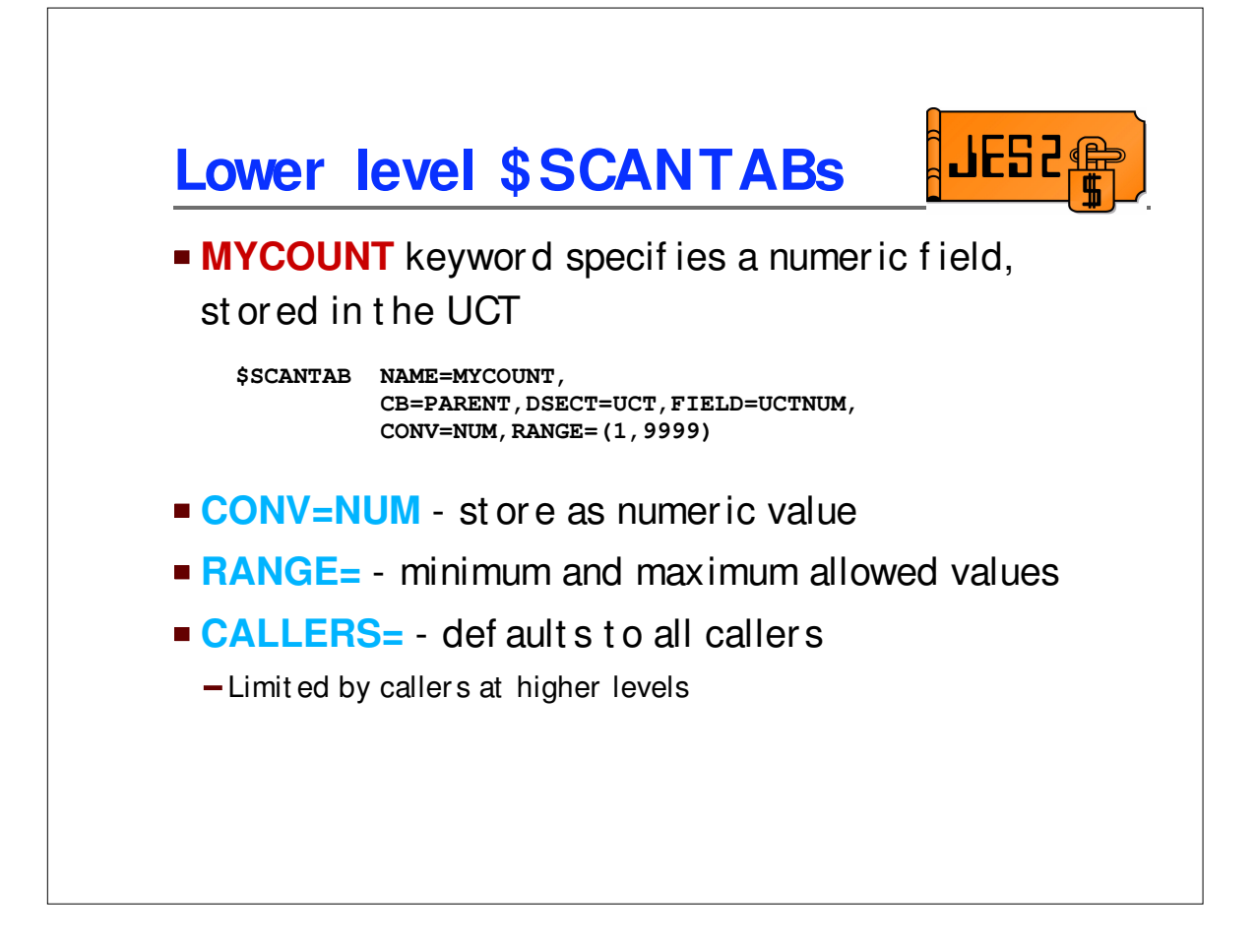

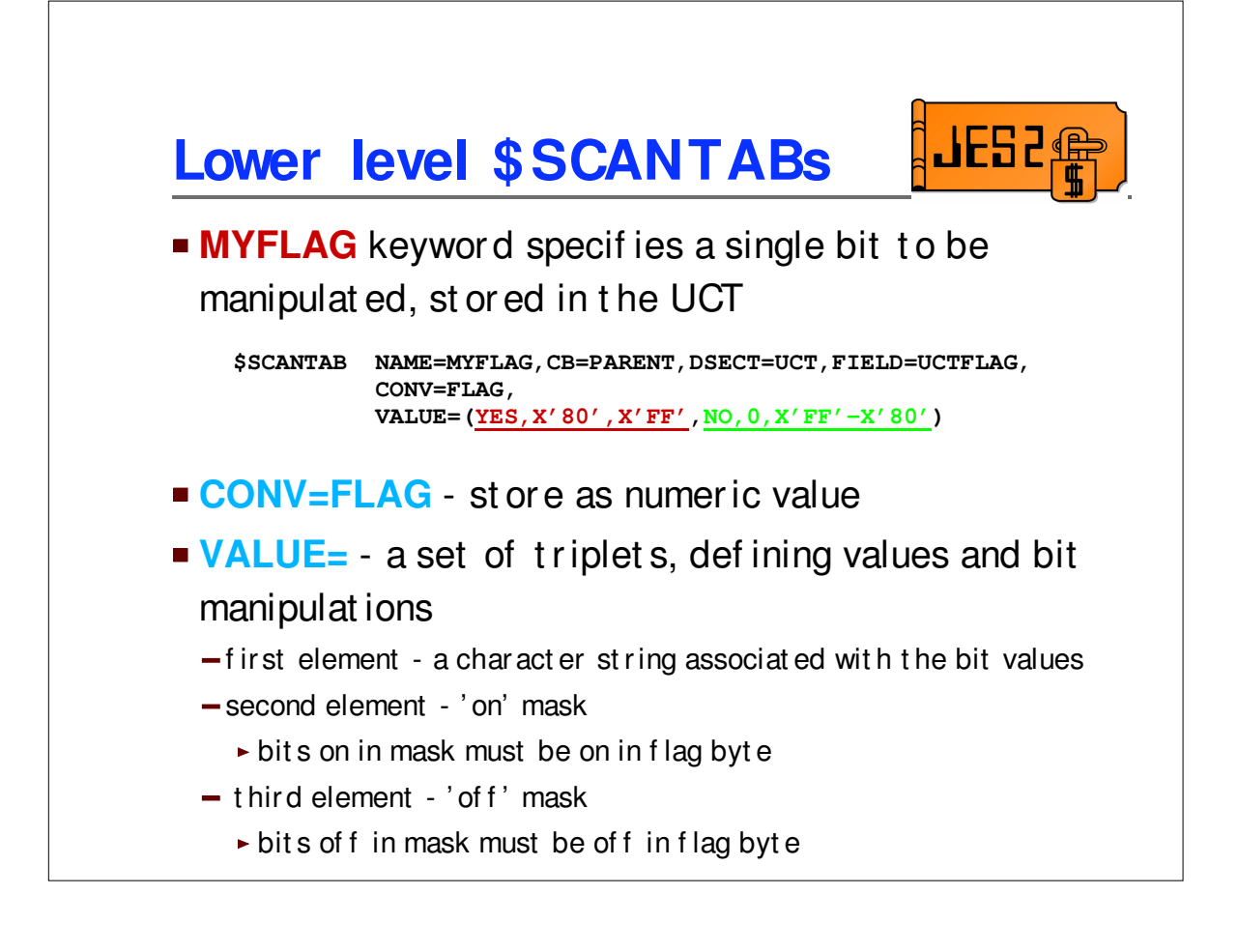

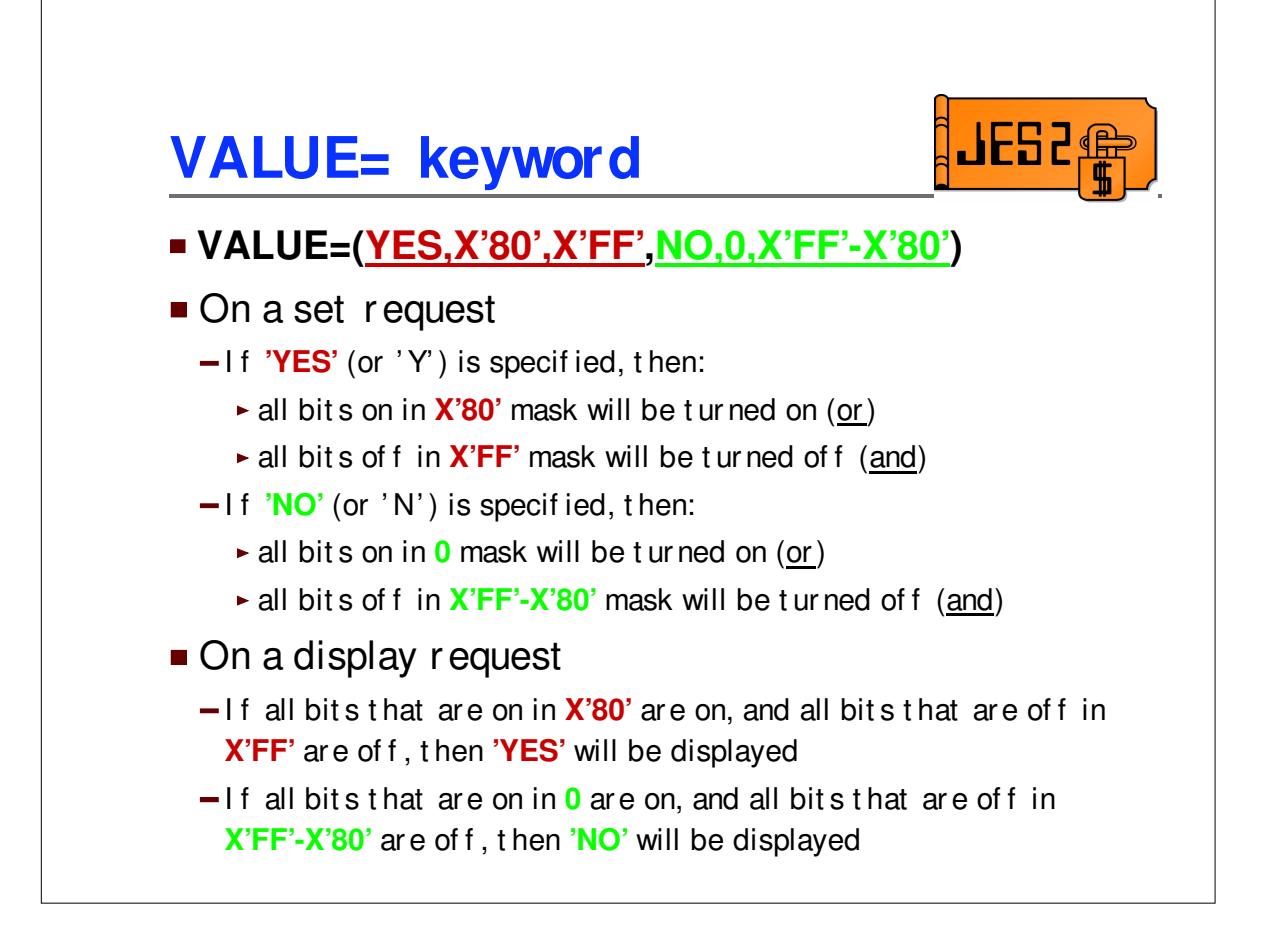

## **USERDEF tables** JES **MYTABLE \$SCANTAB TABLE=(DYNAMIC,MCTMPSTP) \$SCANTAB NAME=USERDEF,MINLEN=4,** CB=UCT, CONV=SUBSCAN, **SCANTAB=(USERSUB,ADDR) CALLERS=(\$SCIRPL,\$SCIRPLC, \$SCSCMDS,\$SCDCMDS) \$SCANTAB TABLE=END USERSUB \$PAIR , \$SCANTAB NAME=MYCHAR, MINLEN=4, CB=PARENT,DSECT=UCT,FIELD=UCTCHAR, CONV=CHAR,RANGE=(1,L'UCTCHAR) \$SCANTAB NAME=MYFLAG,CB=PARENT,DSECT=UCT, FIELD=UCTFLAG,CONV=FLAG, VALUE=(YES,X'80',X'FF', NO,0,X'FF'-X'80') \$SCANTAB NAME=MYCOUNT, CB=PARENT,DSECT=UCT,FIELD=UCTNUM, CONV=NUM,RANGE=(1,9999) \$SCANTAB TABLE=END**

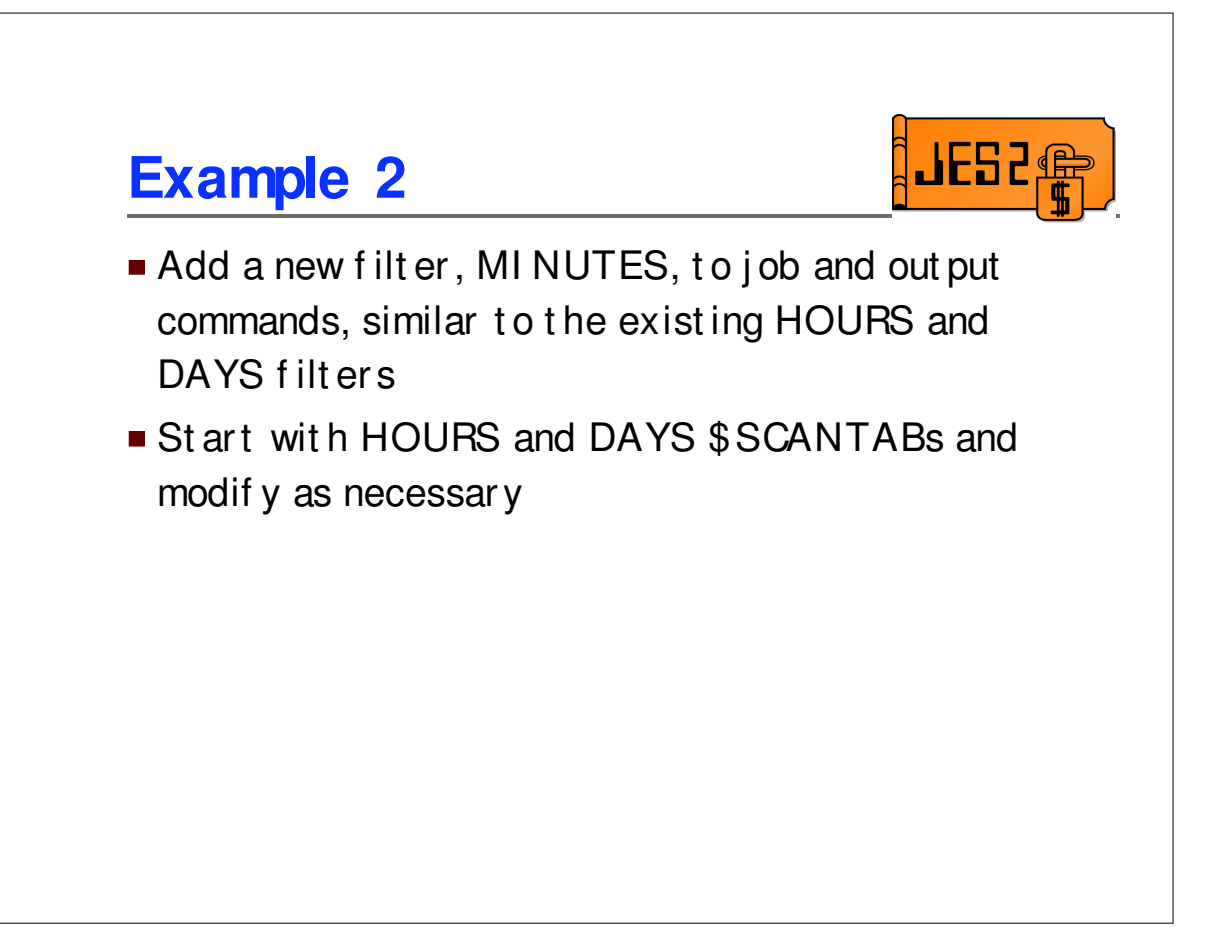

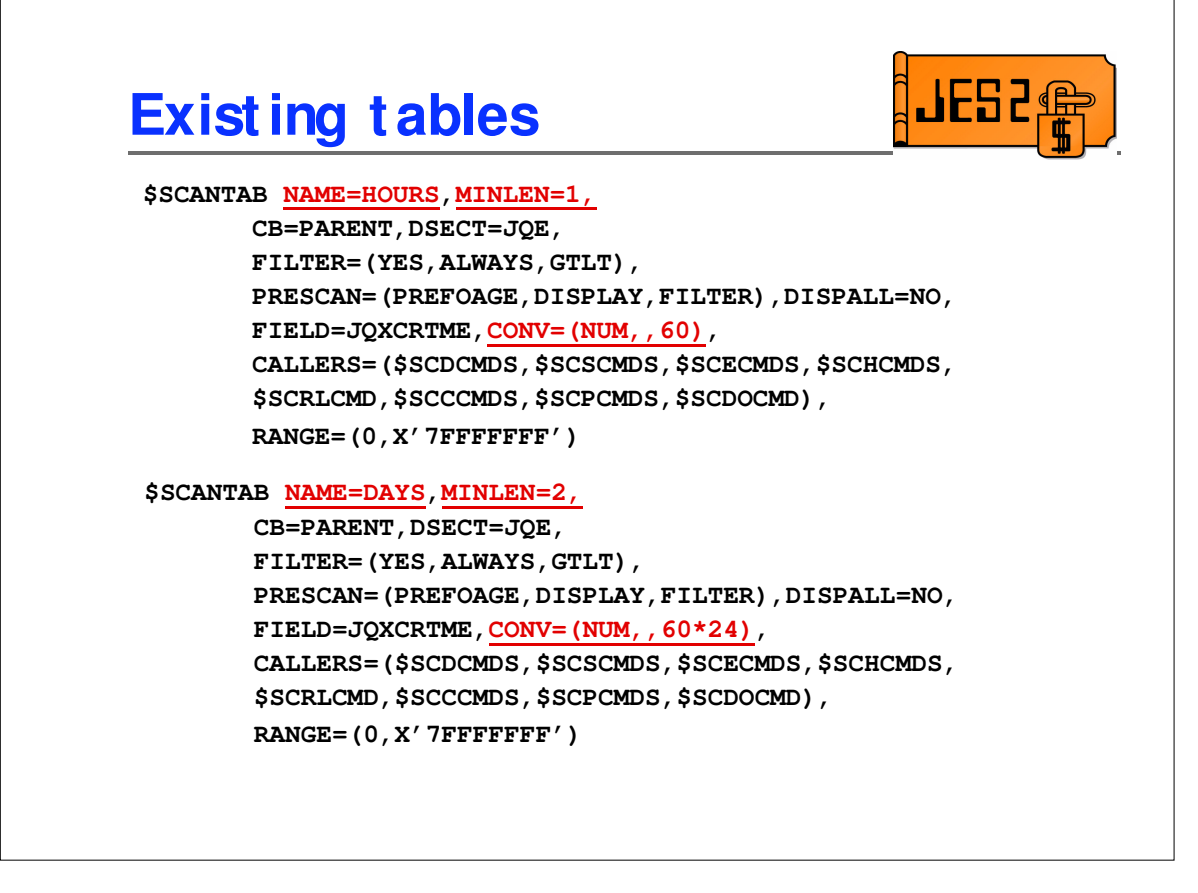

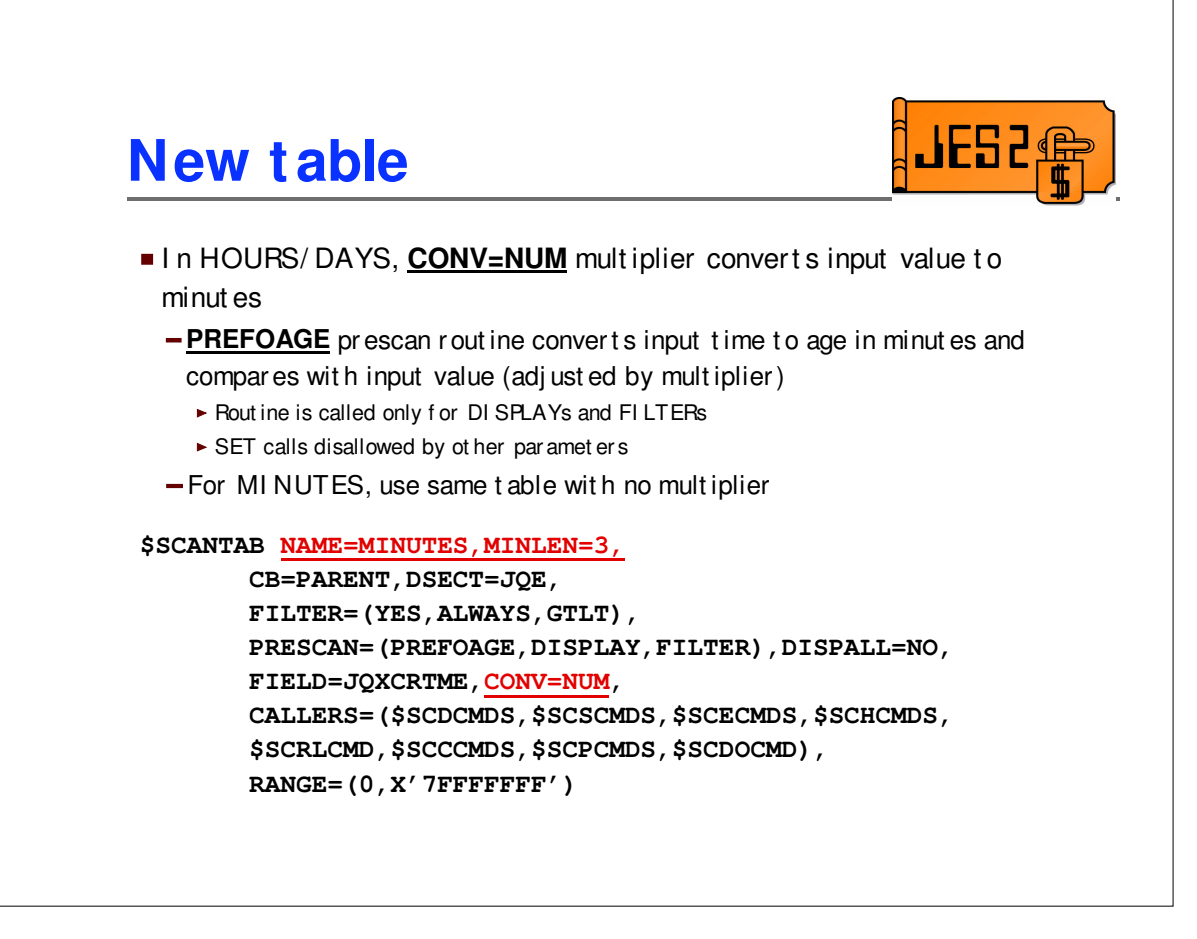

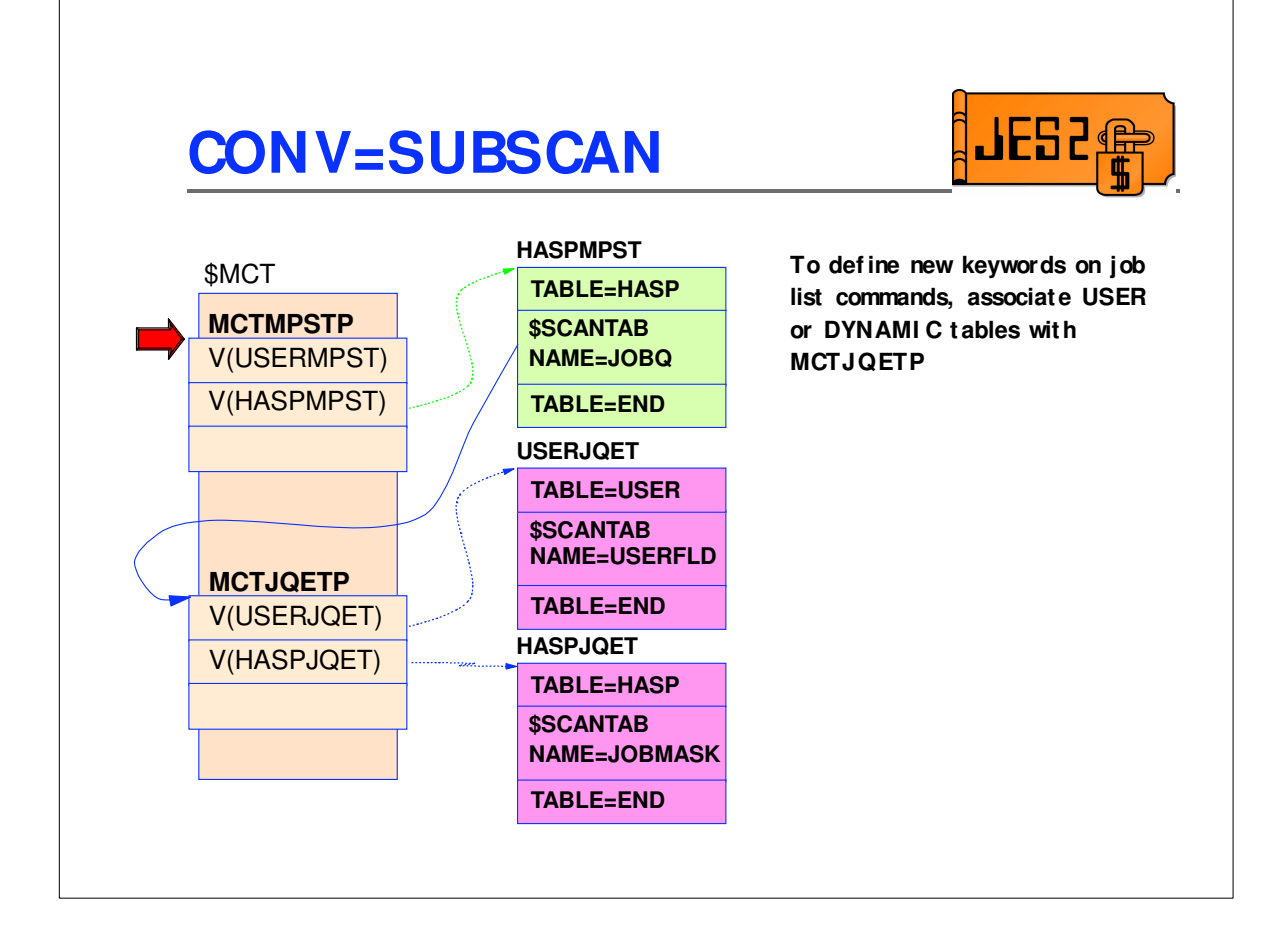

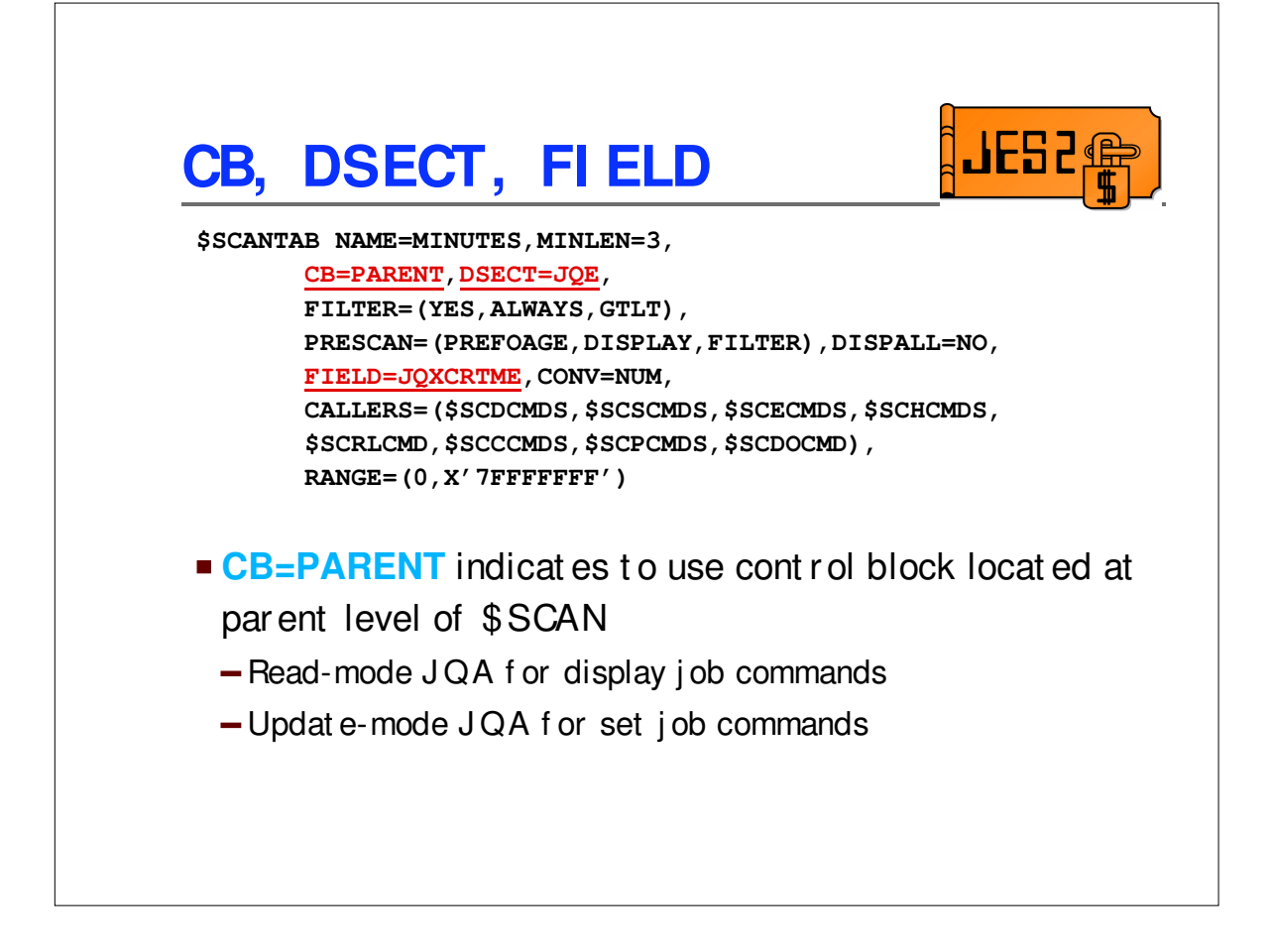

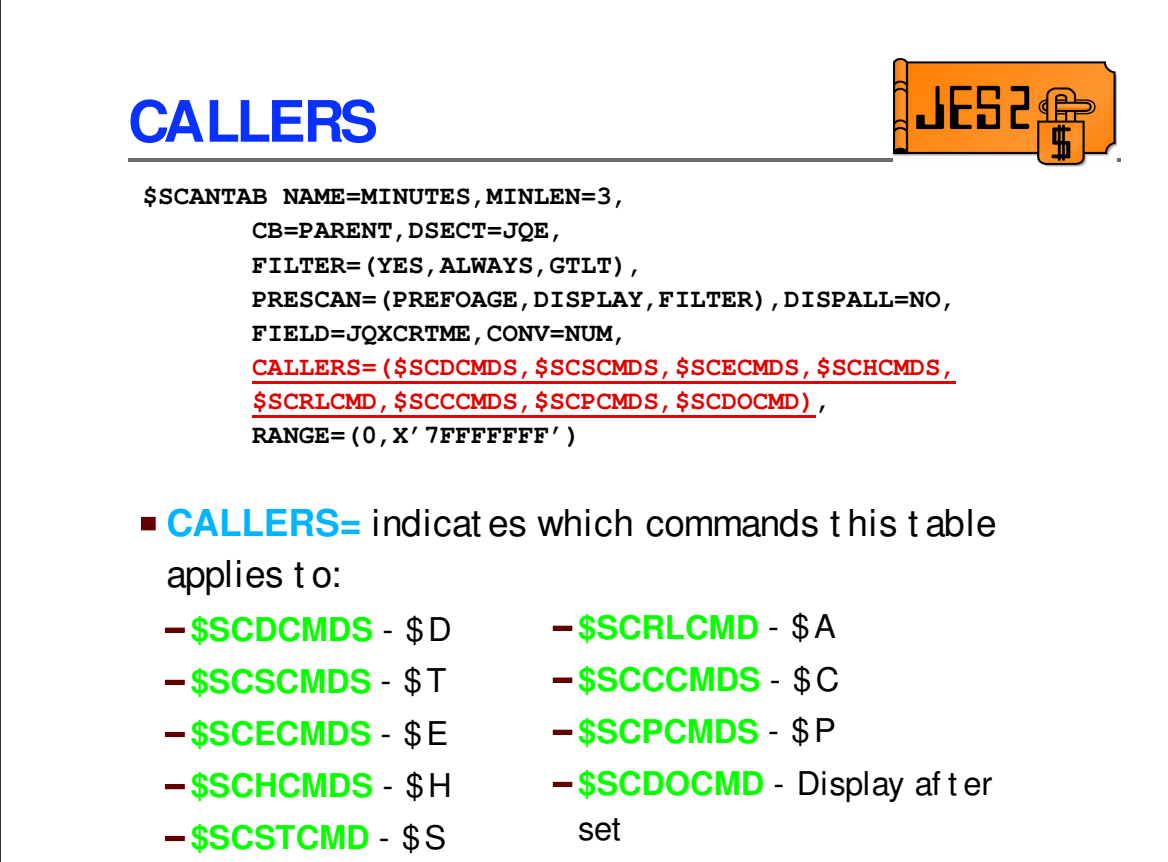

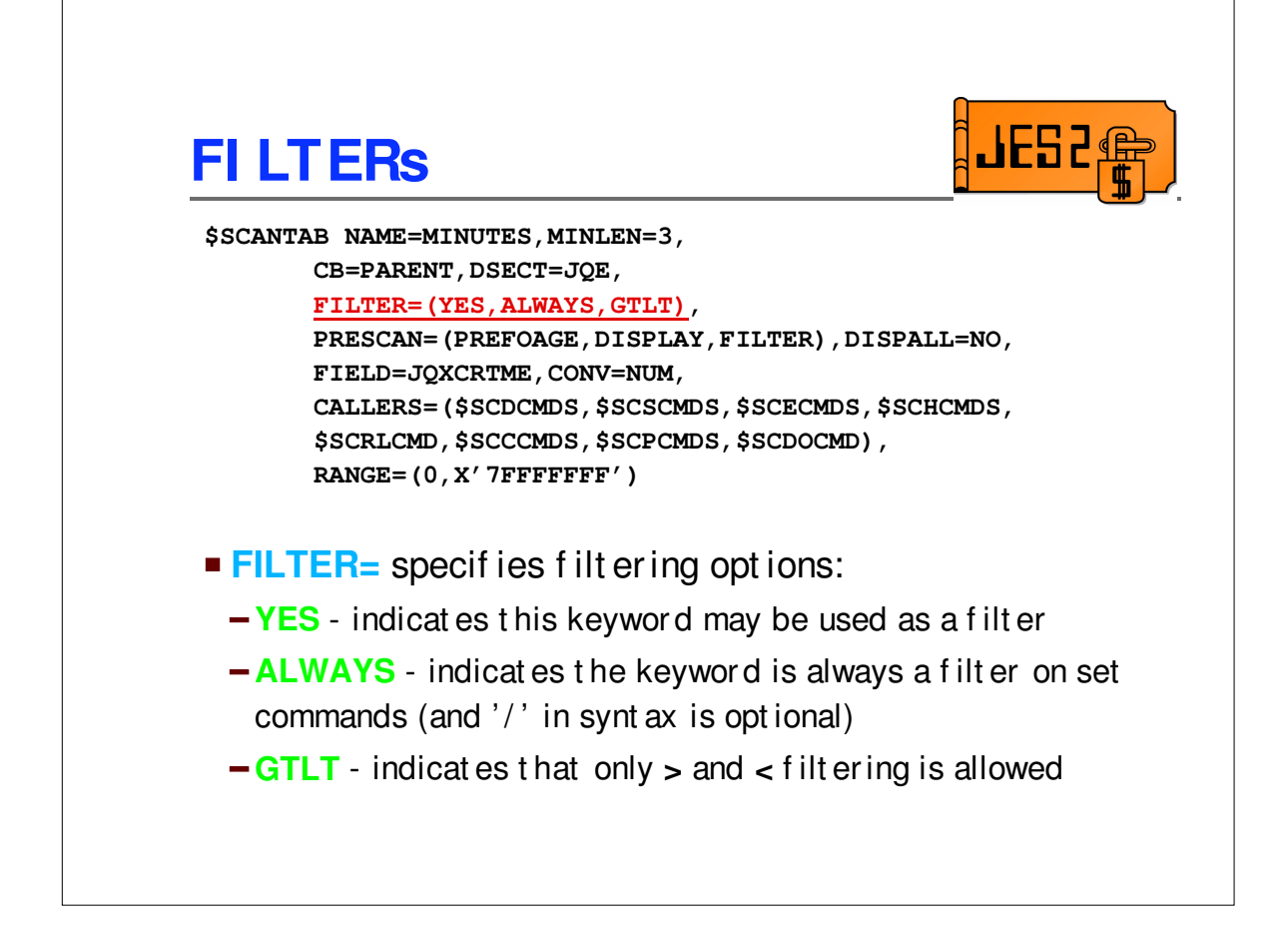

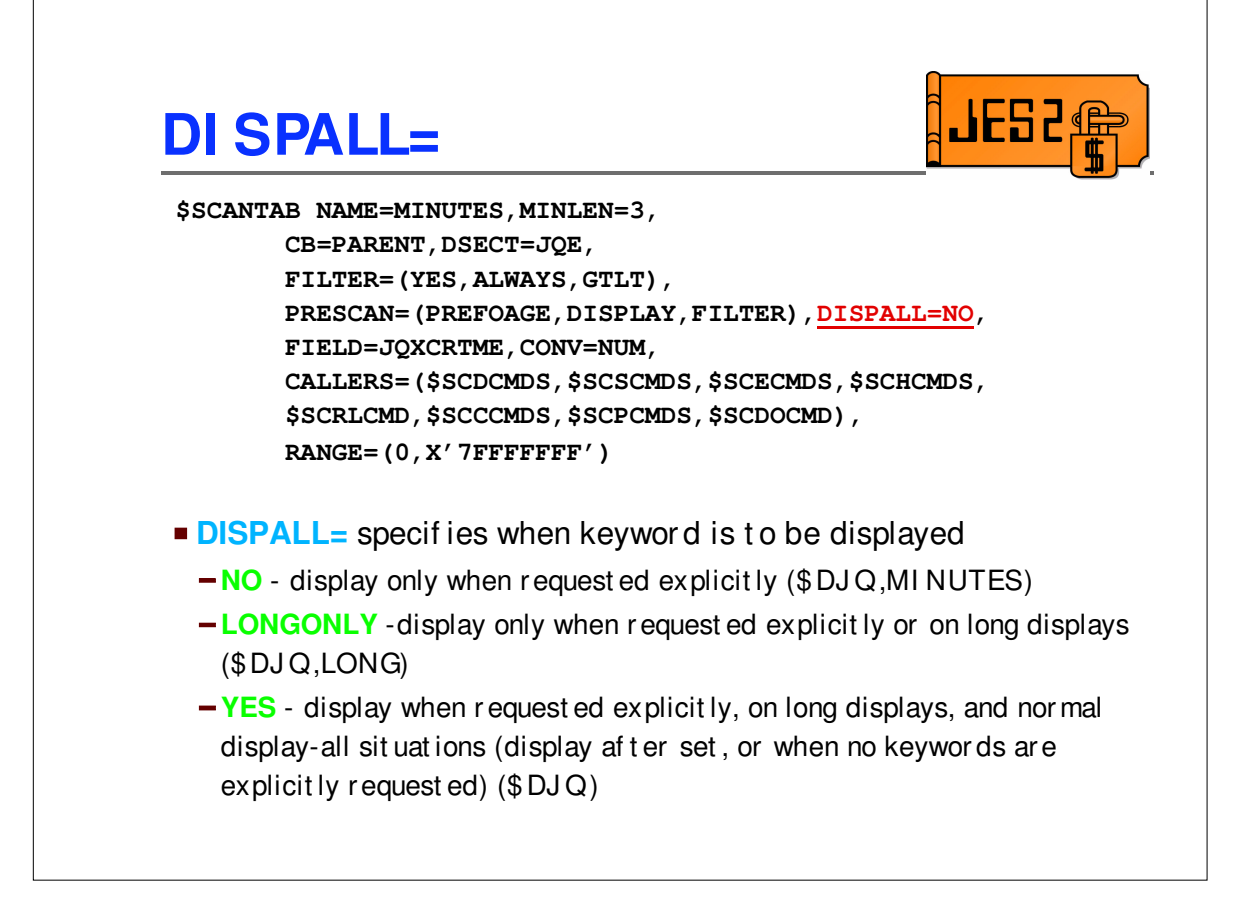

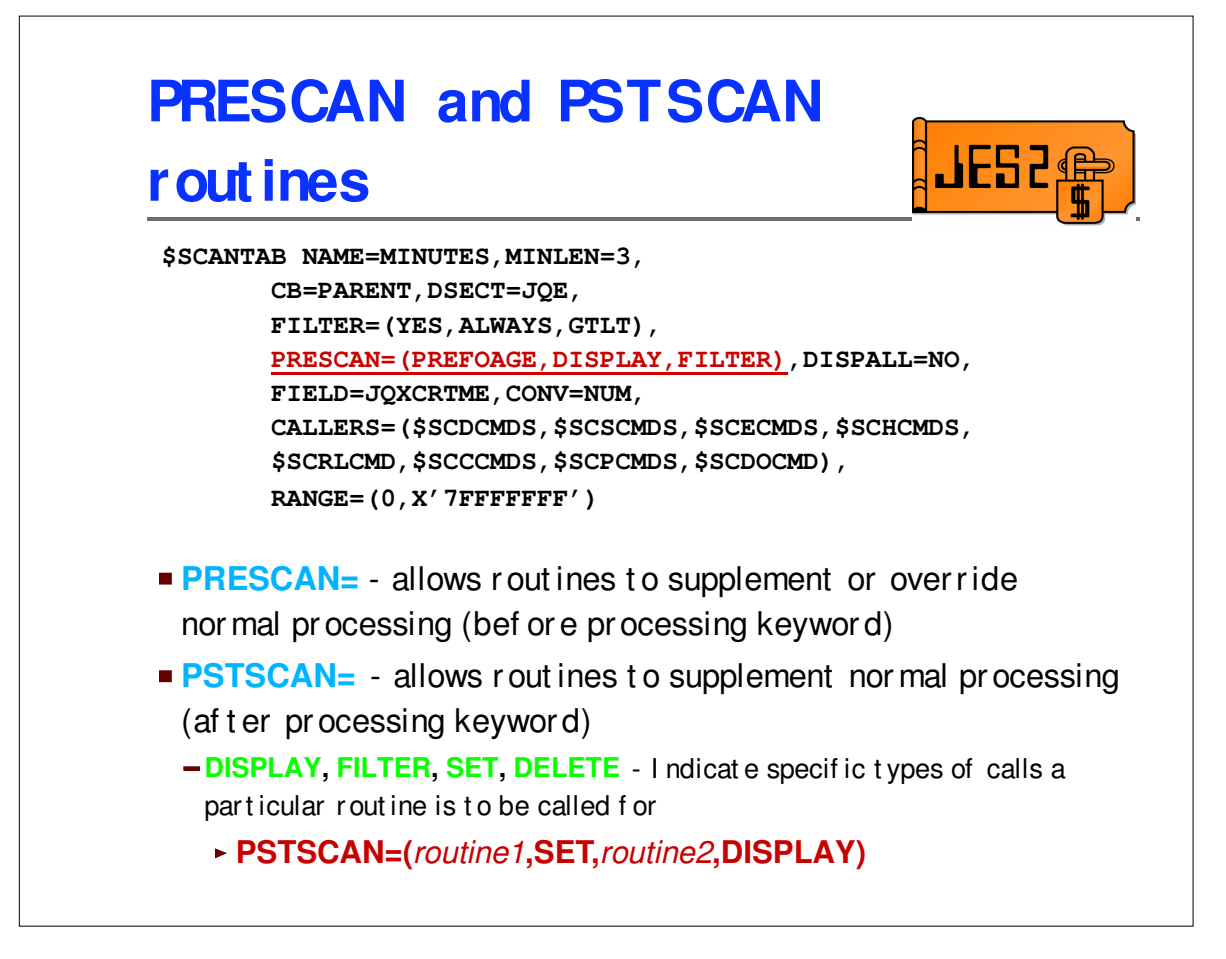

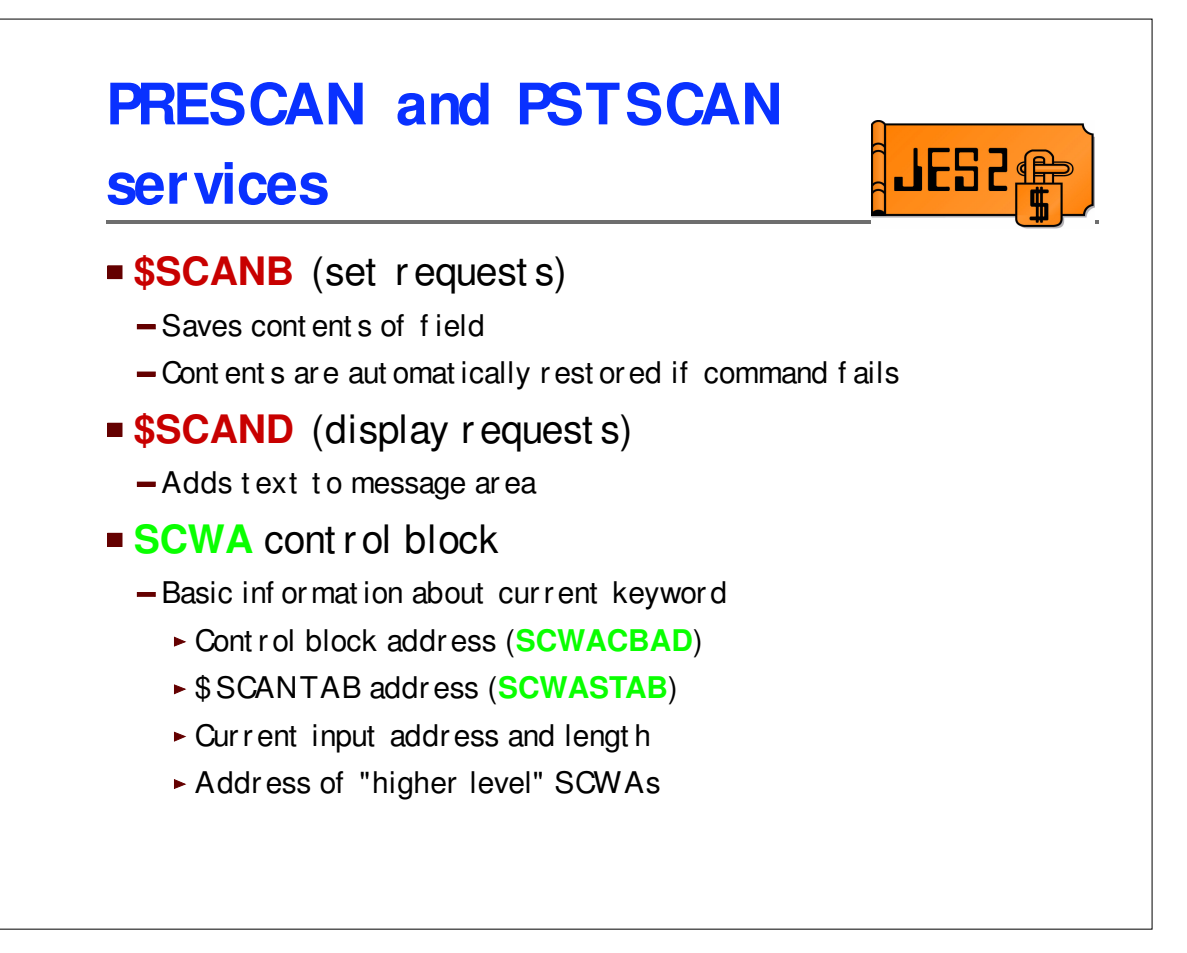

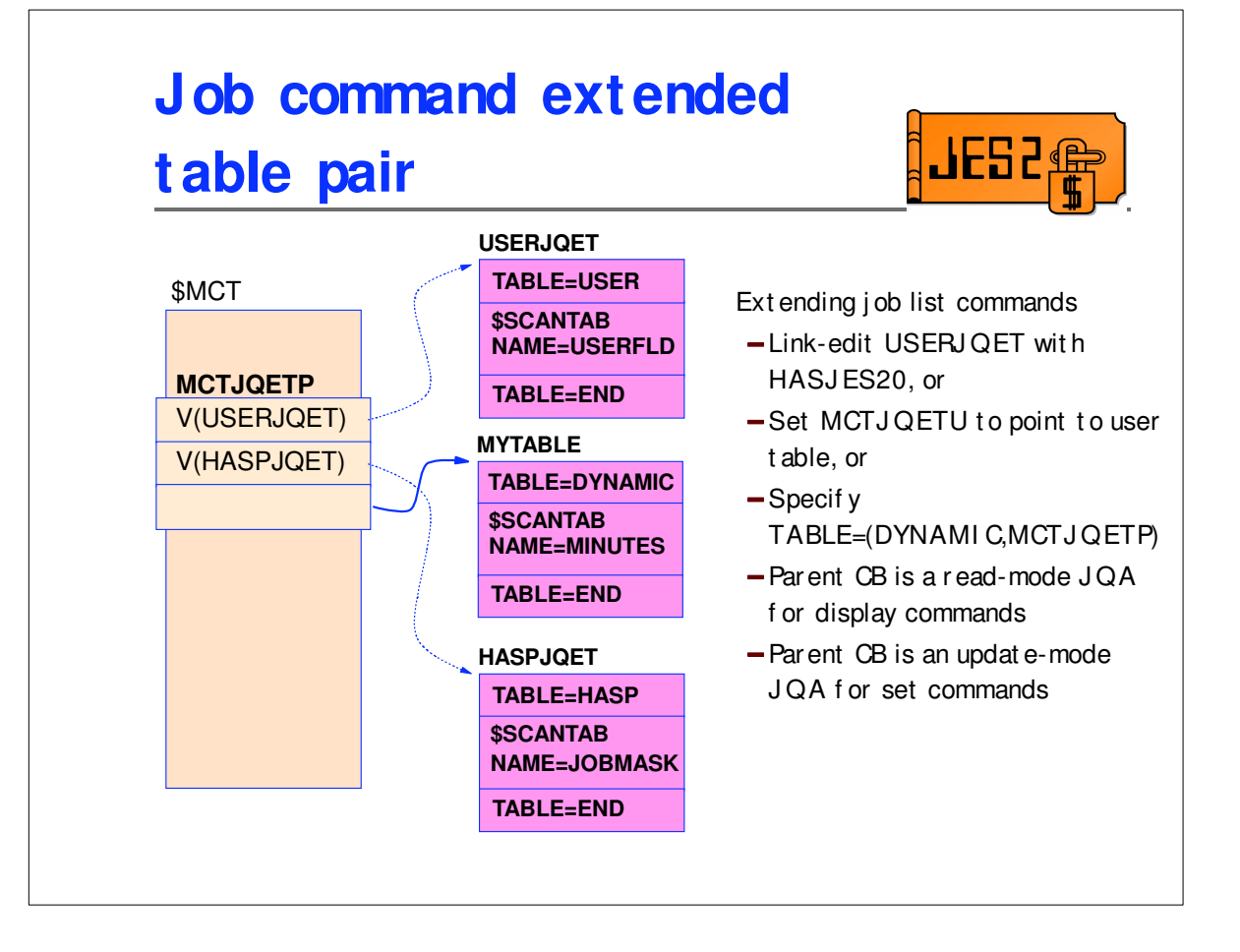

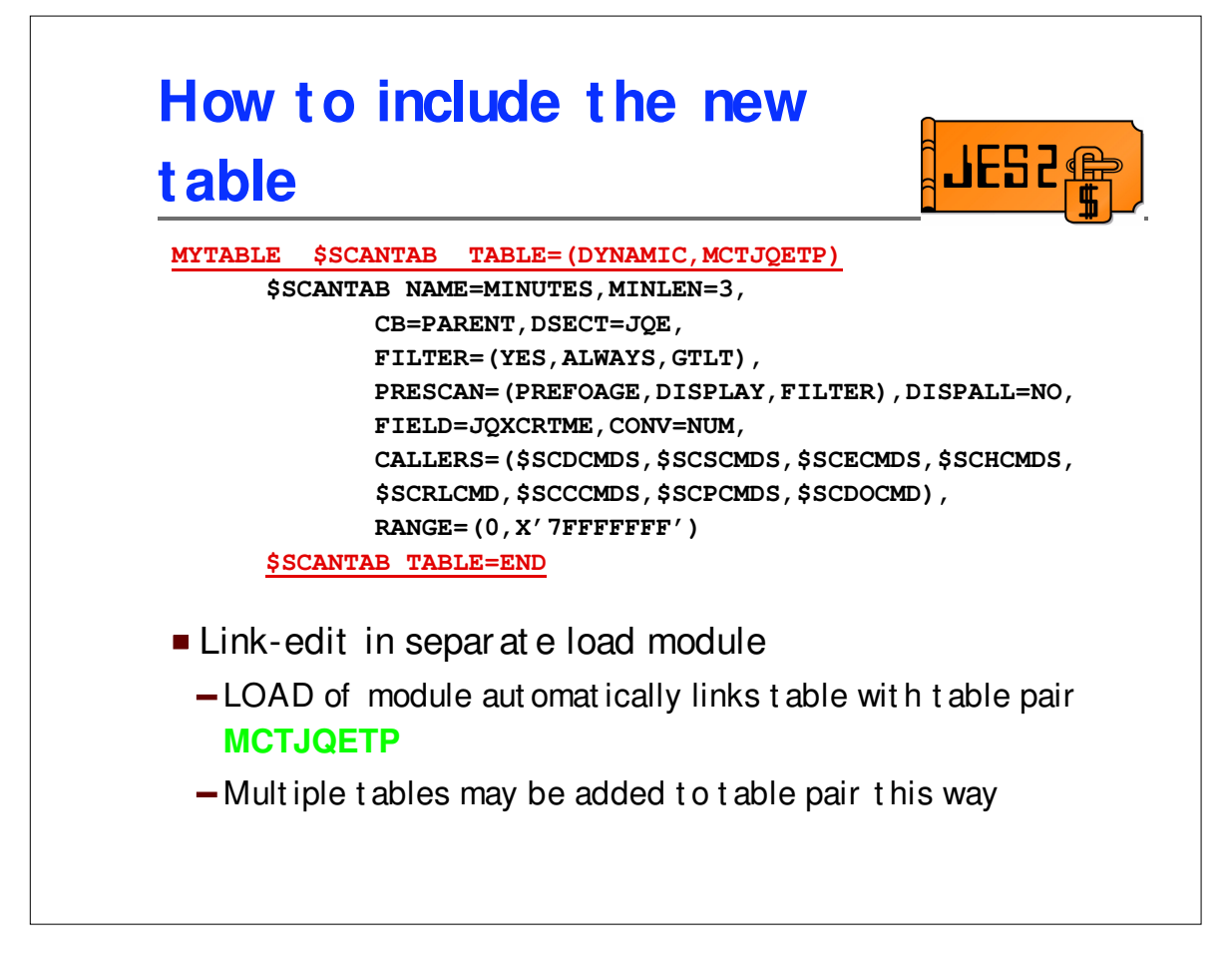

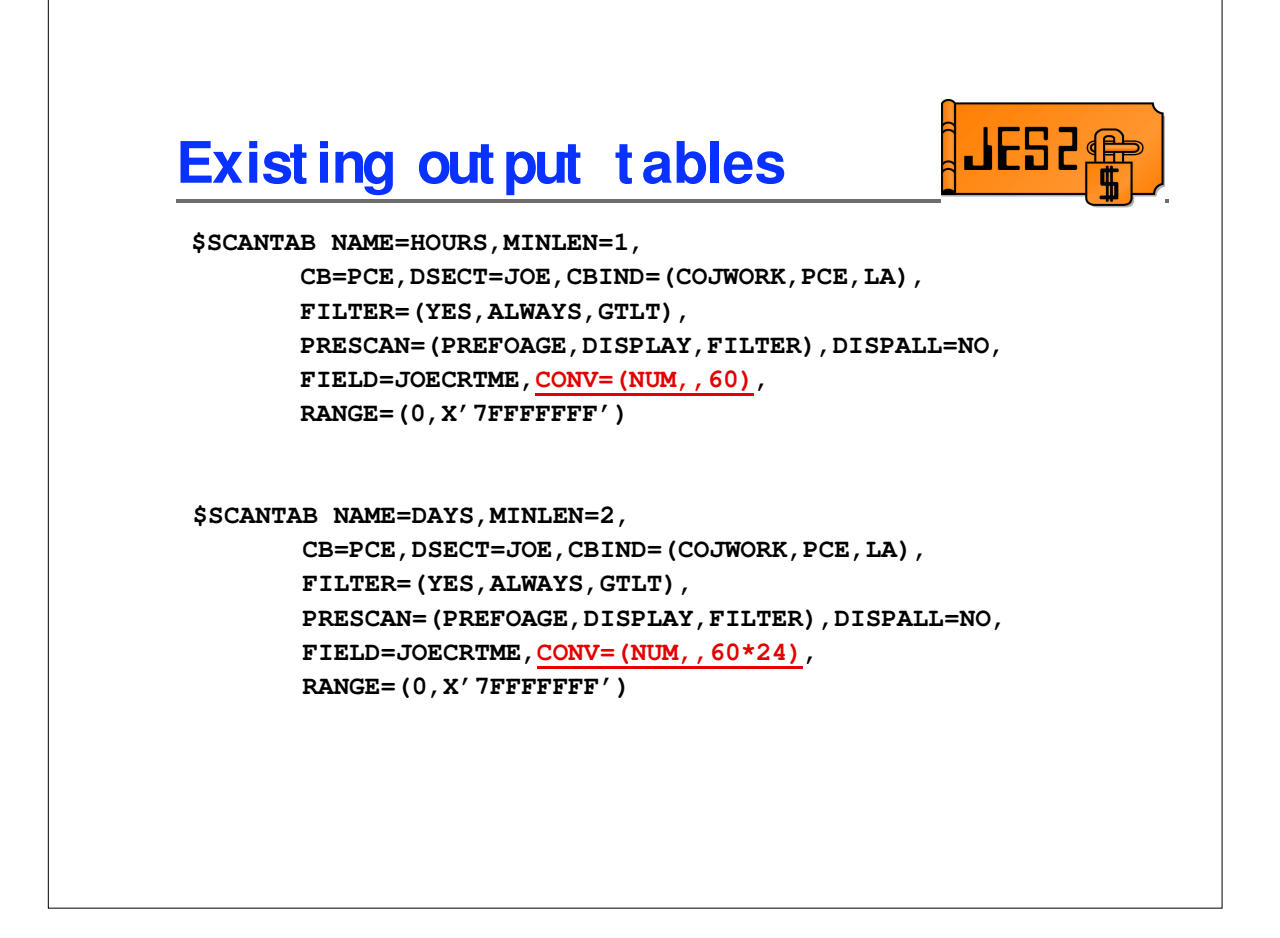

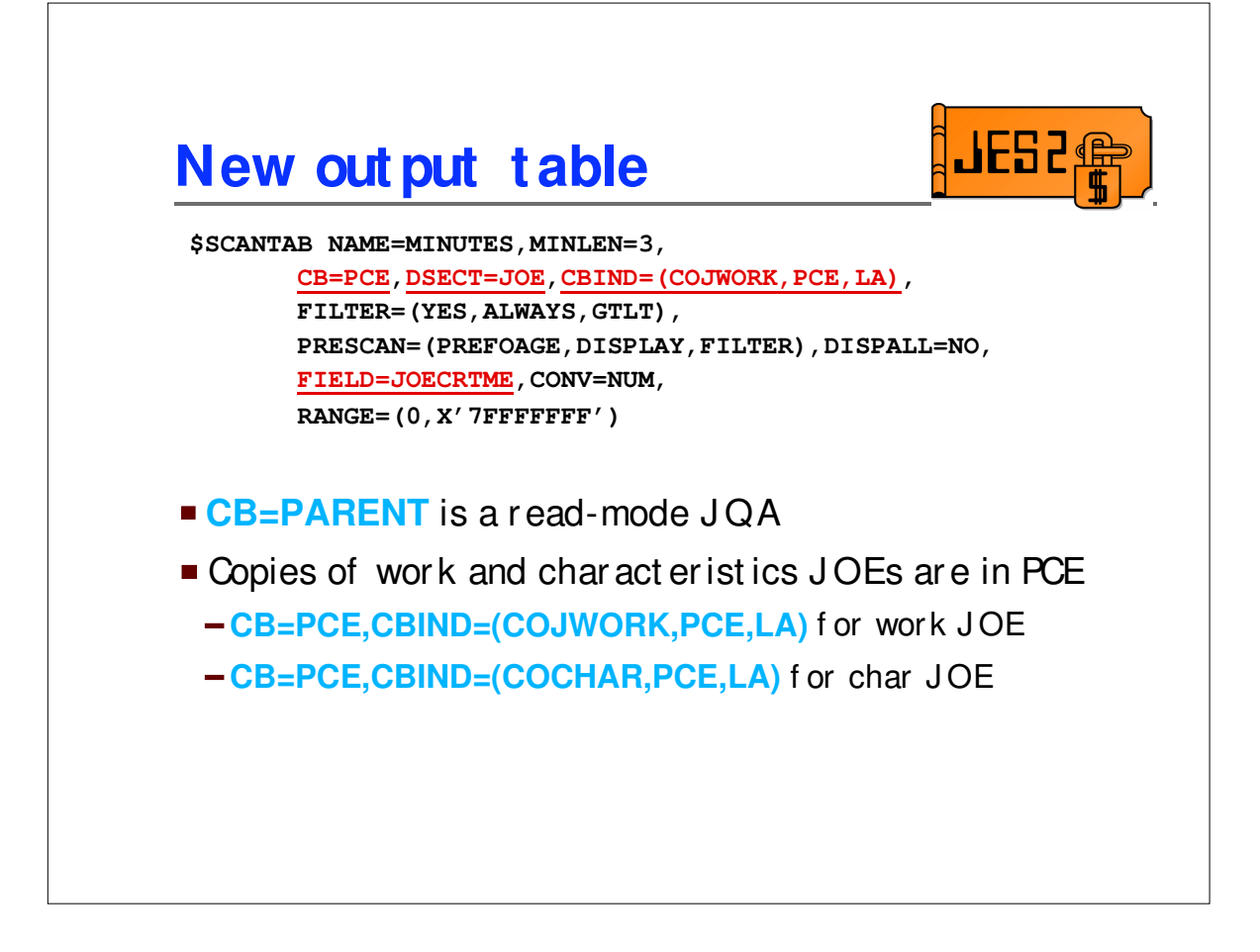

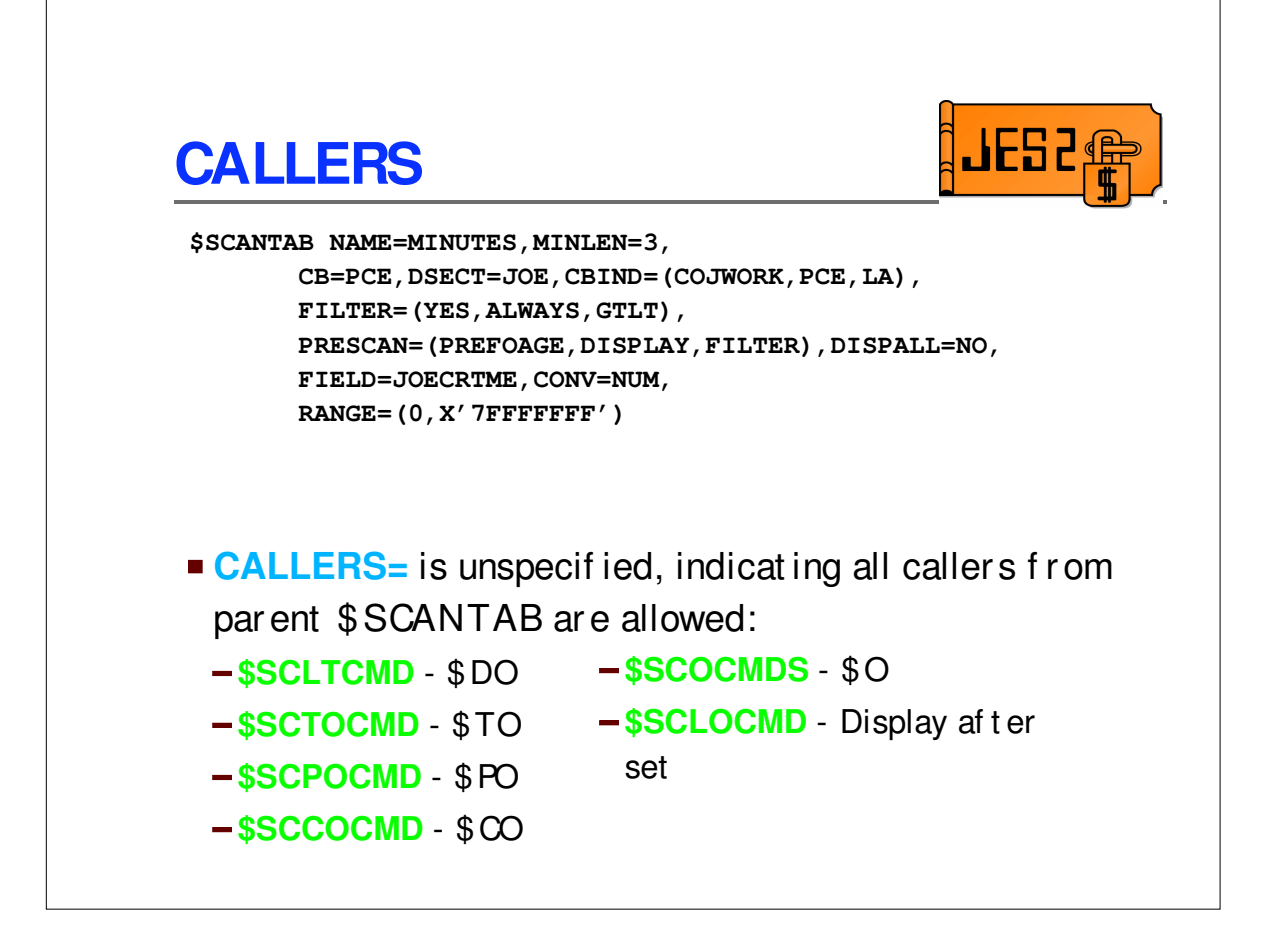

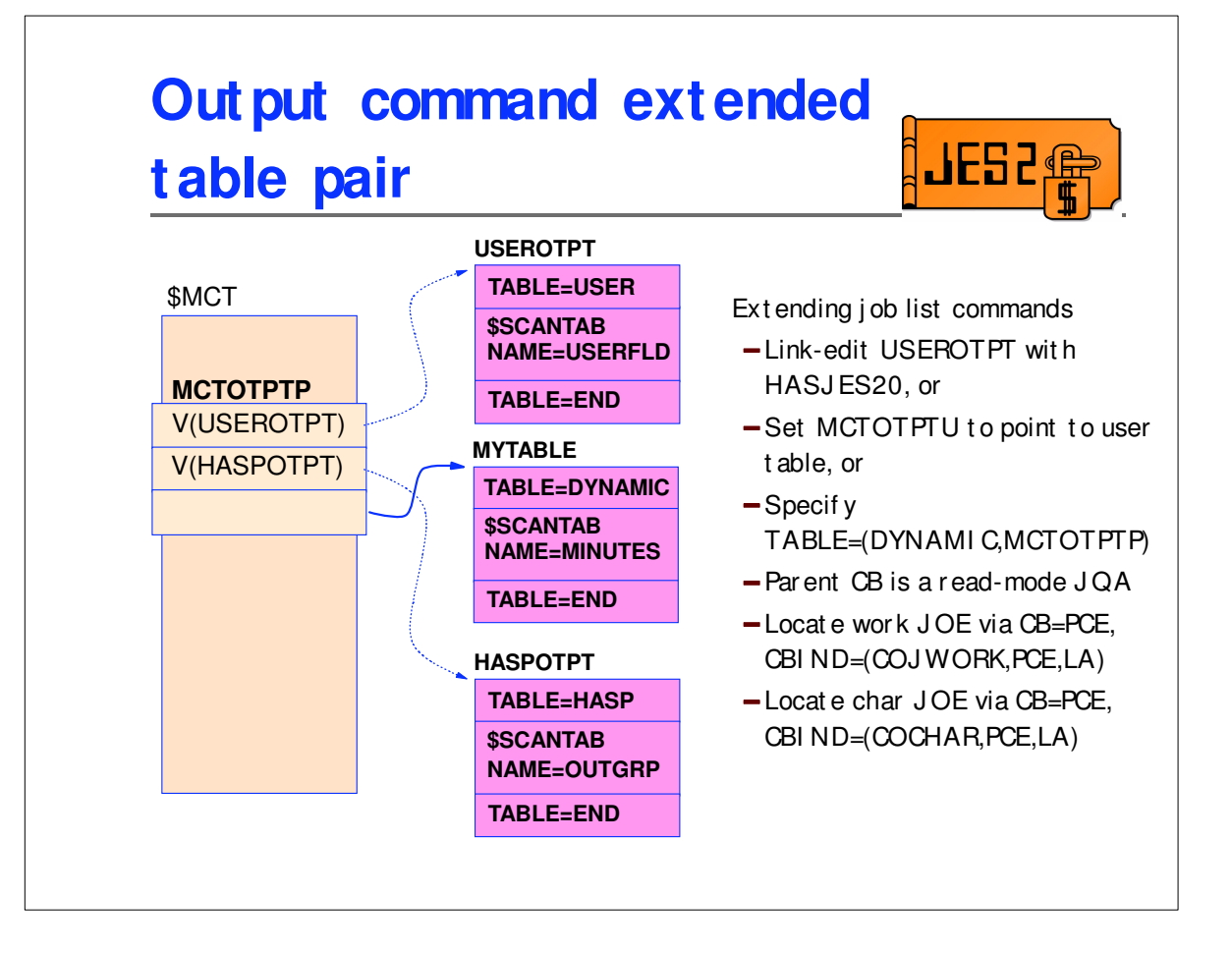

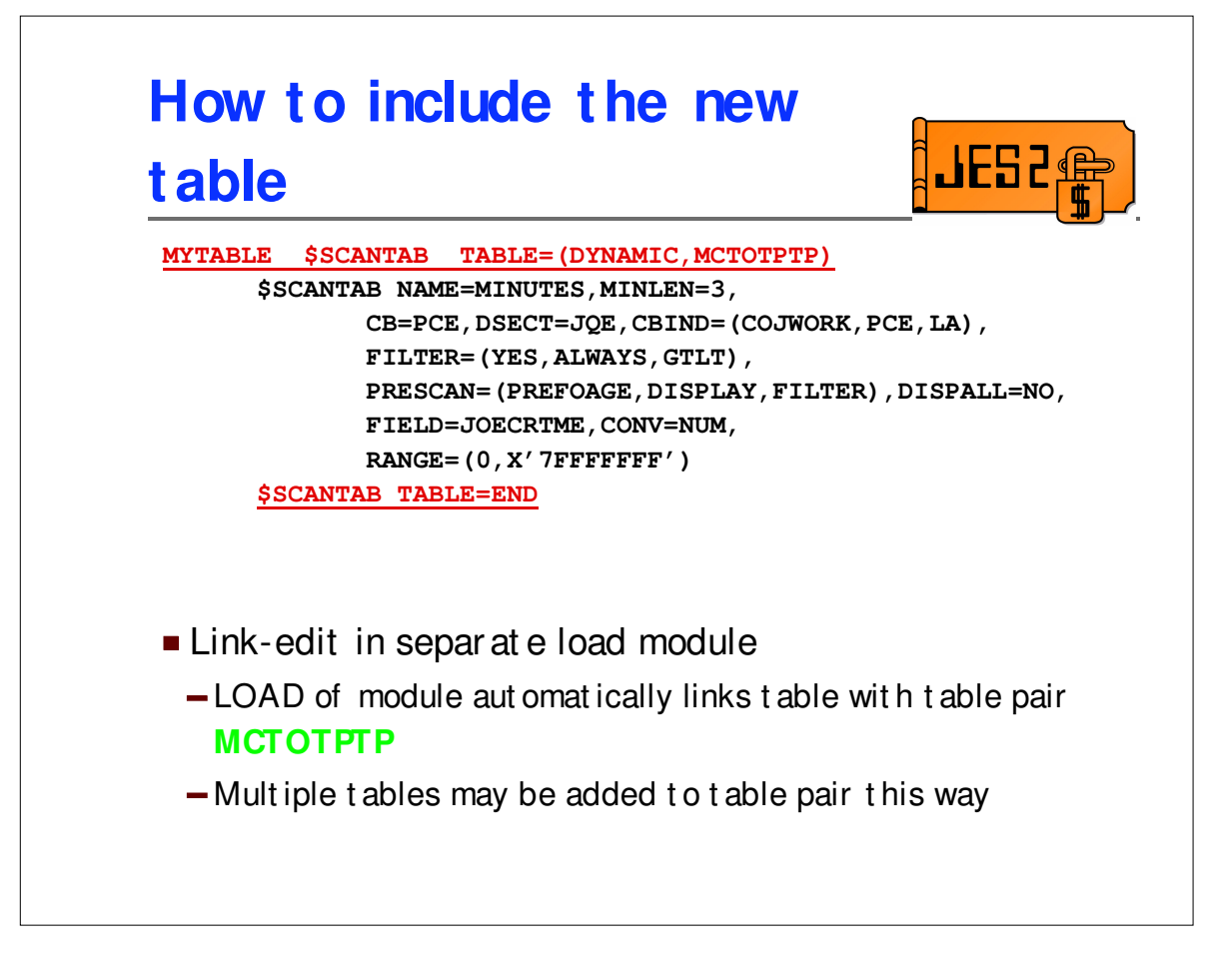

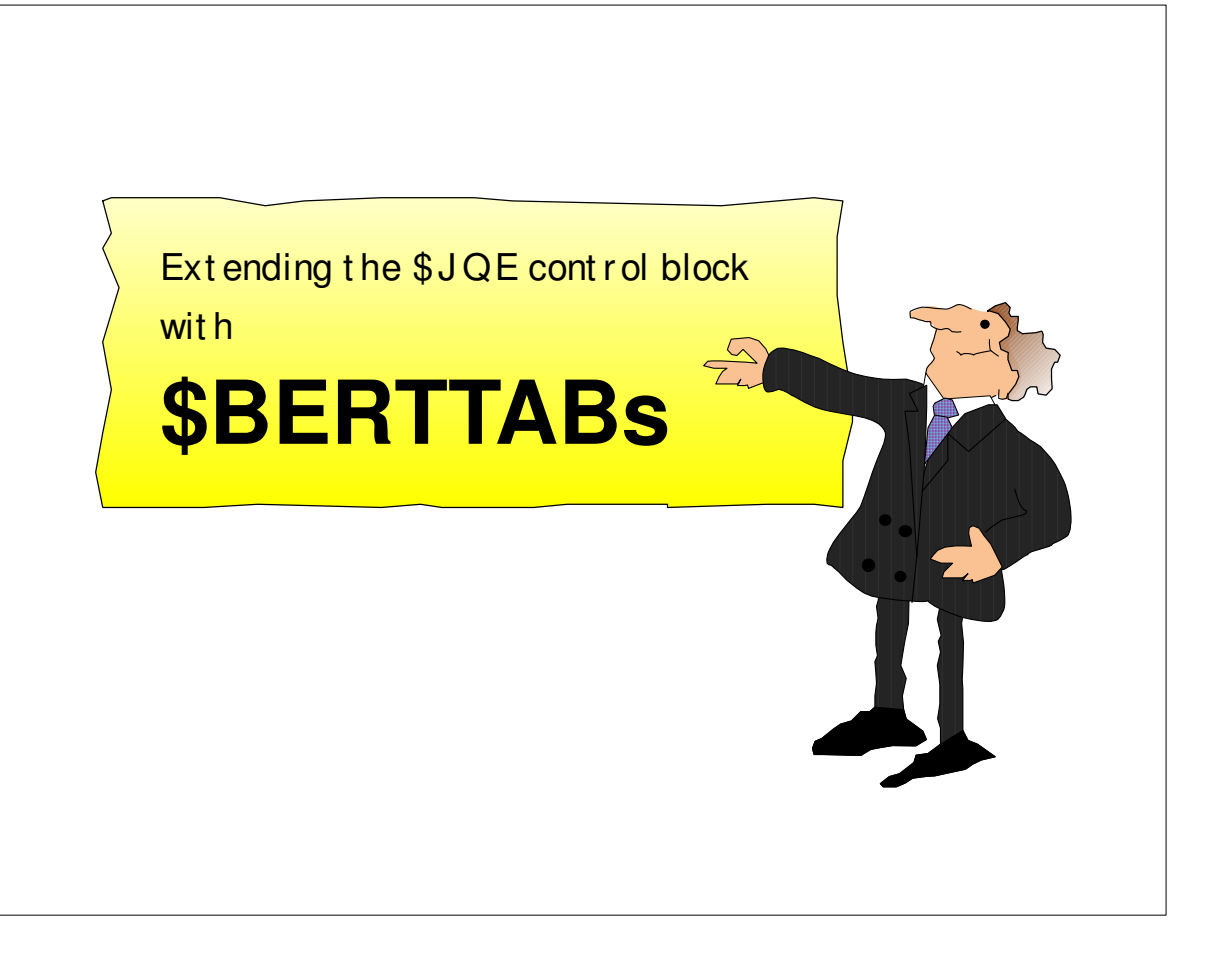

 $\overline{\phantom{a}}$ 

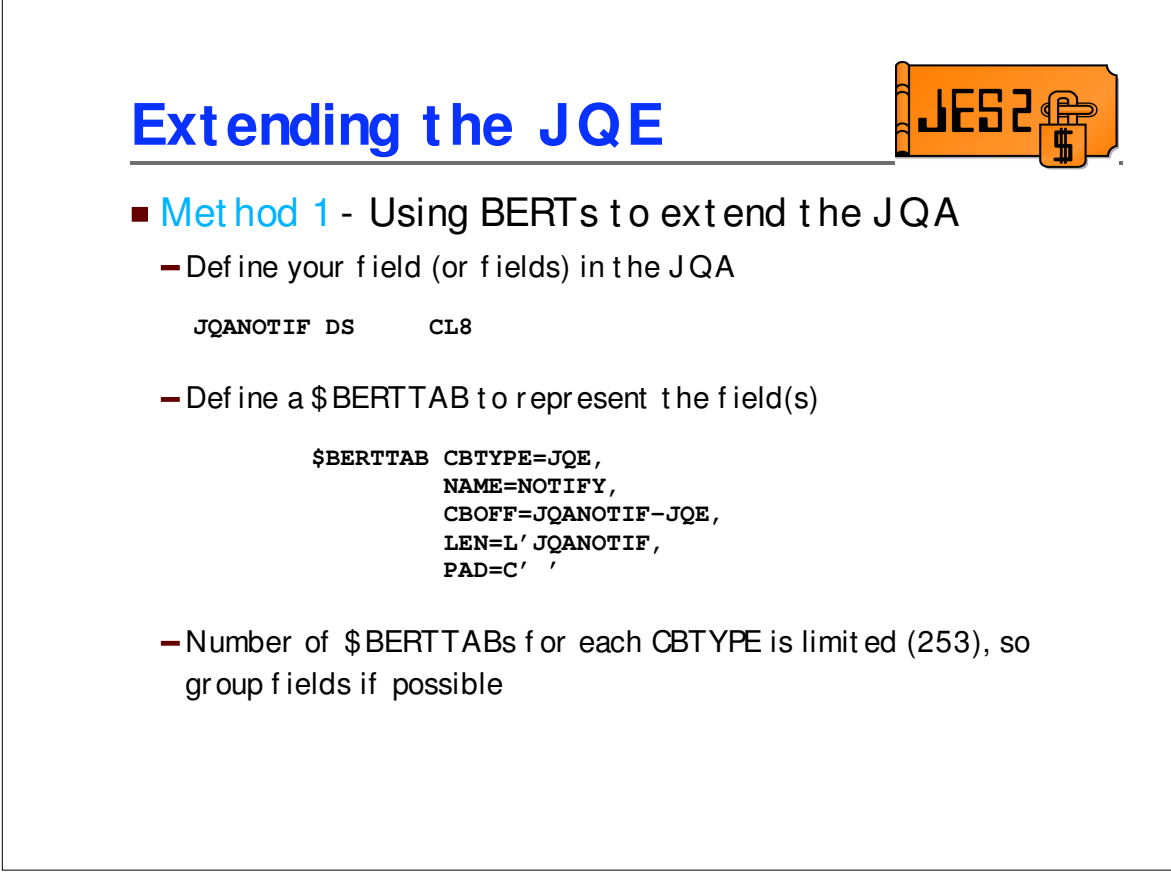

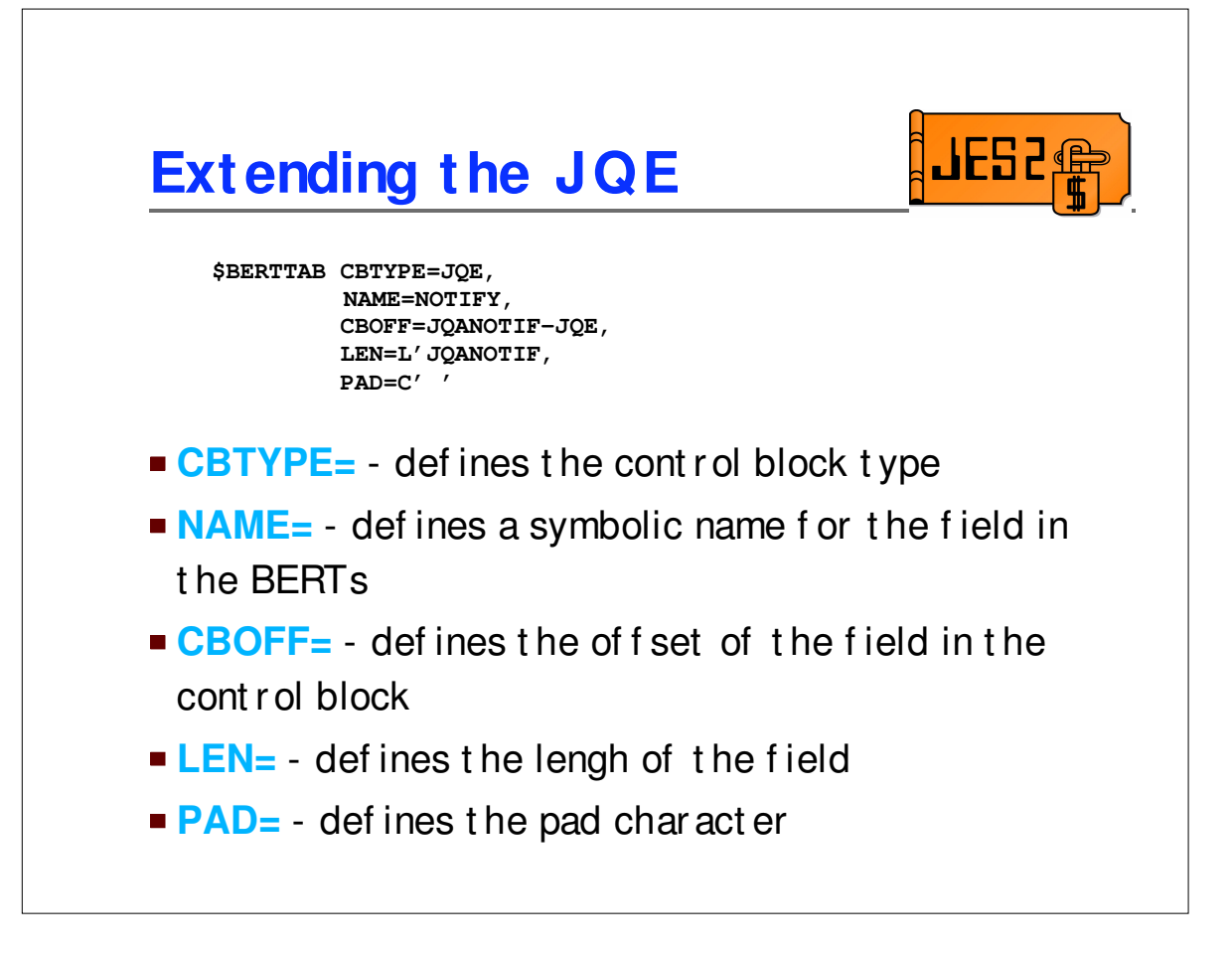

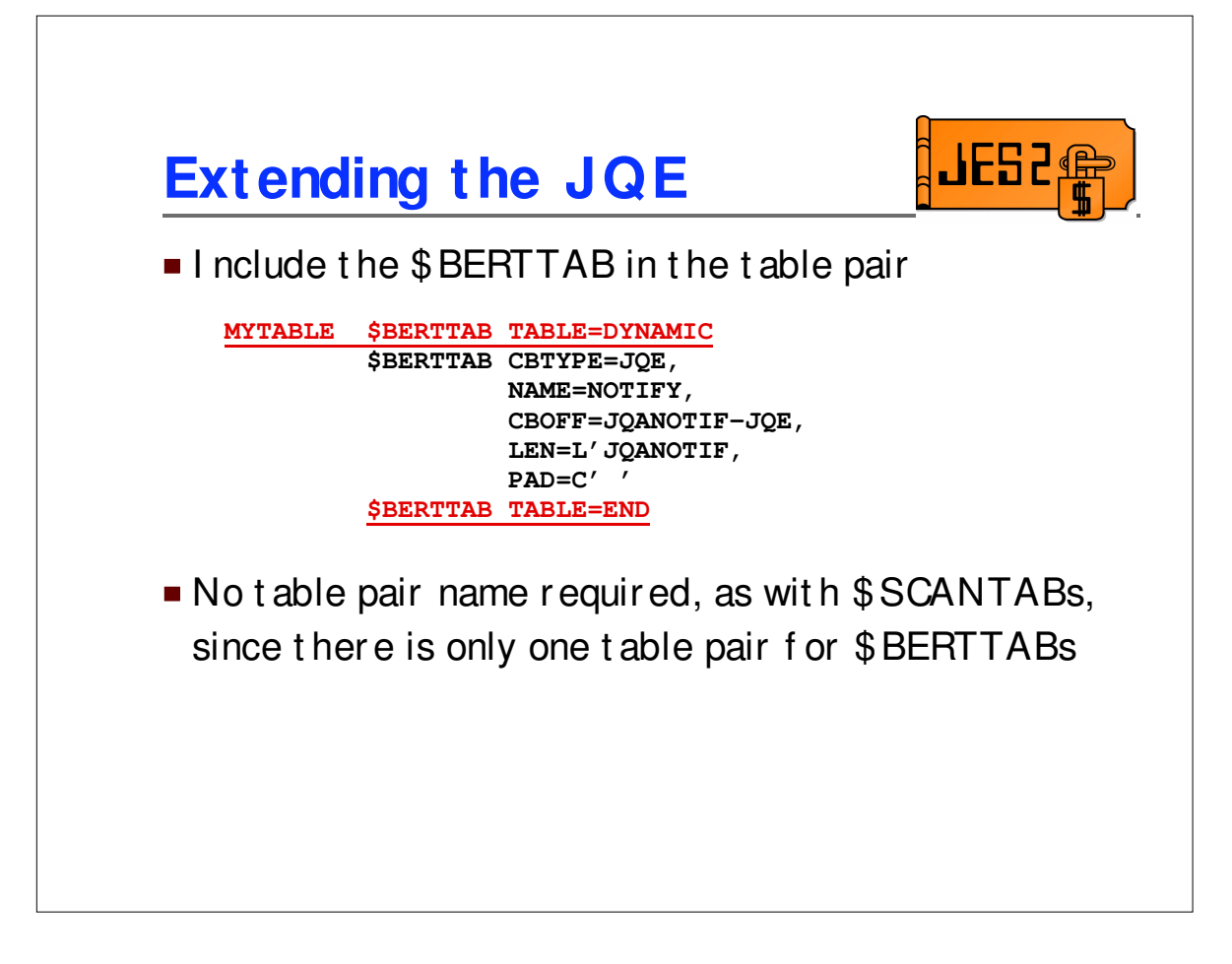

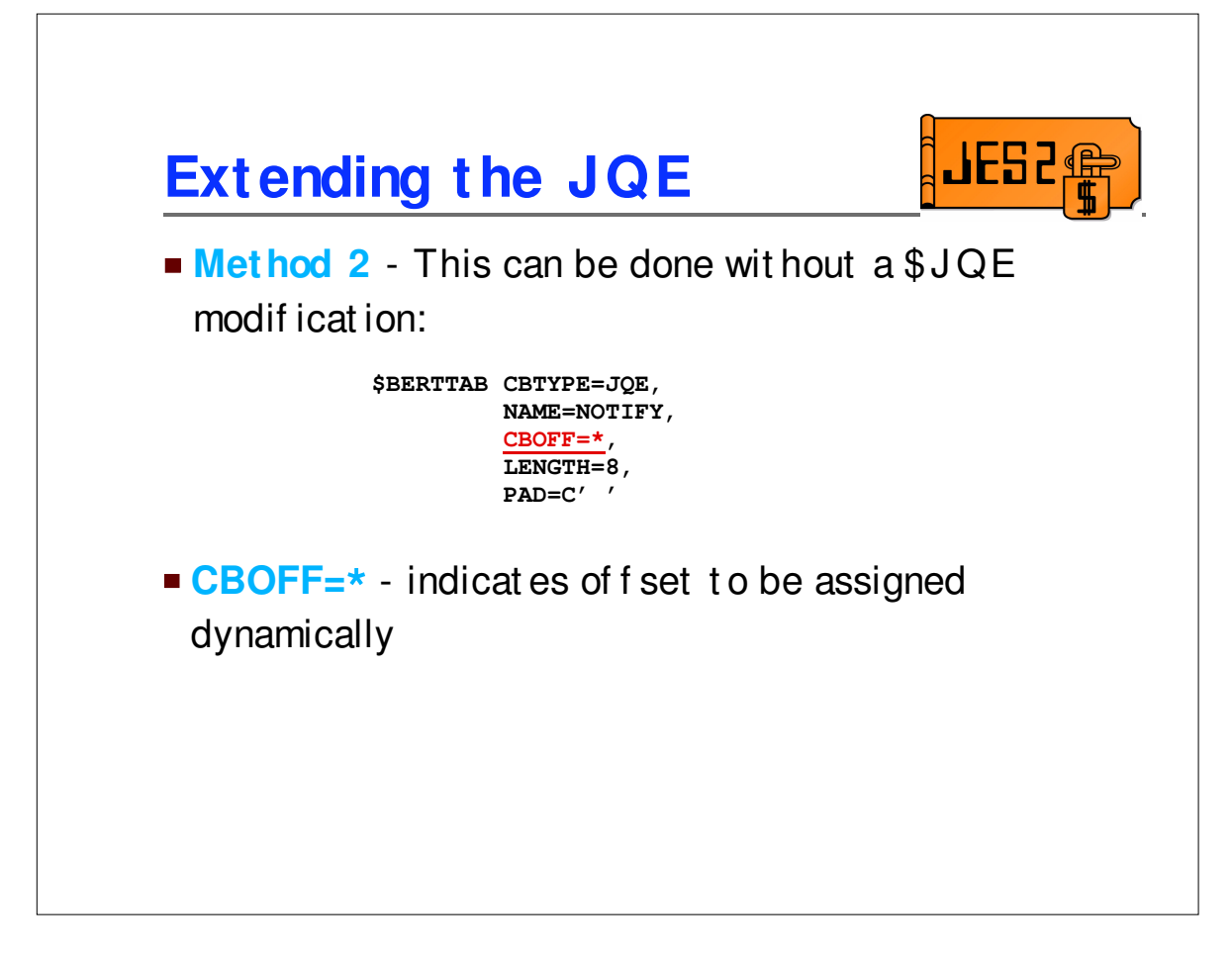

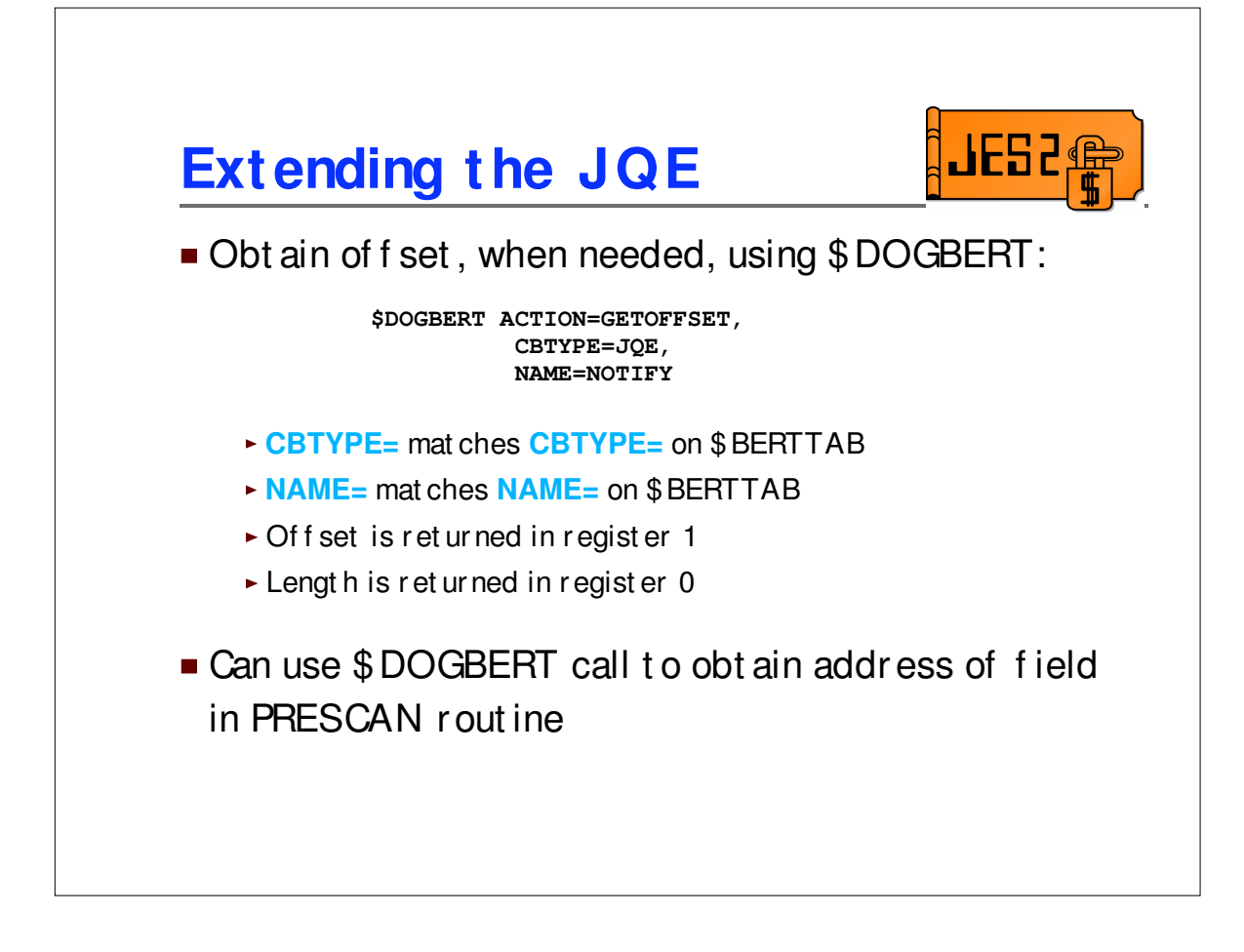

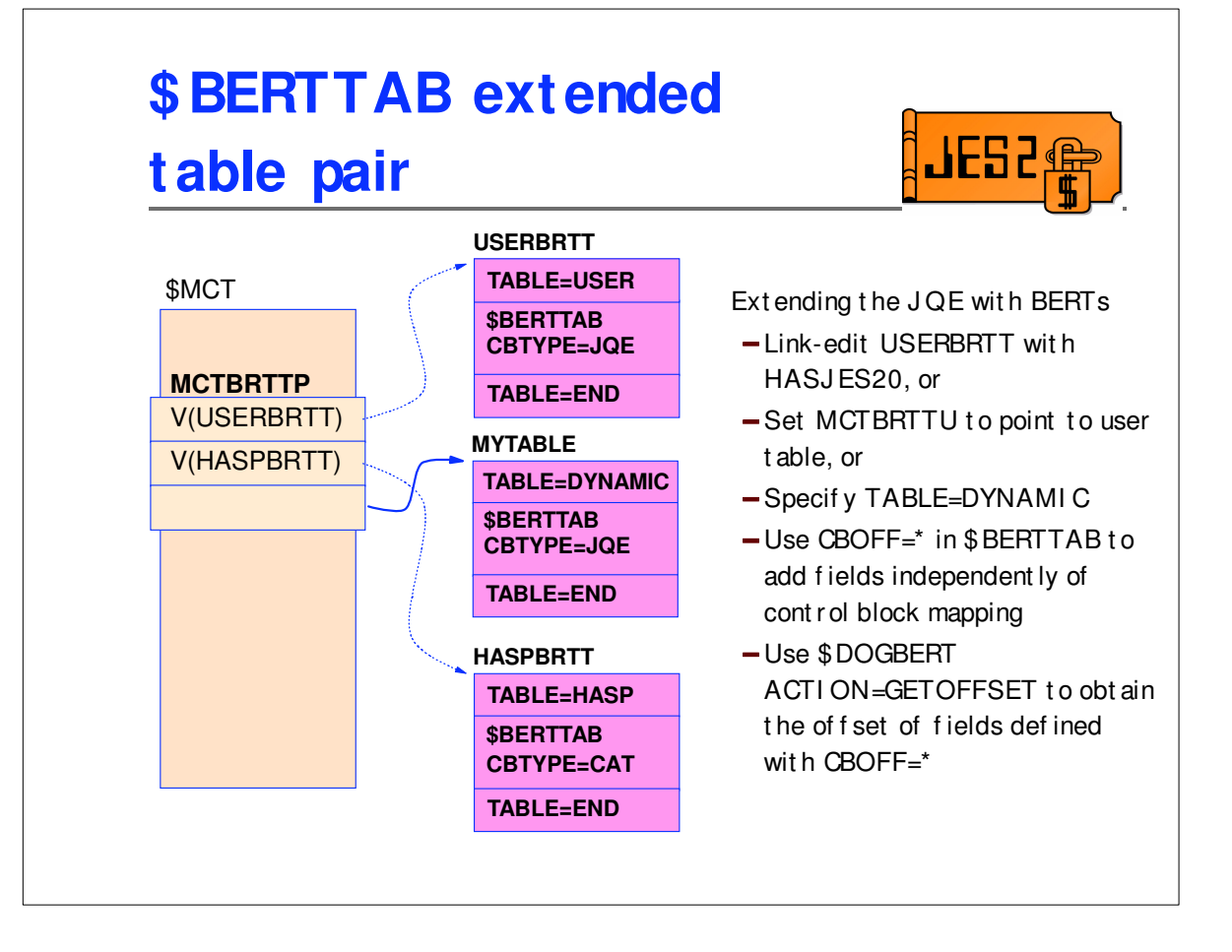

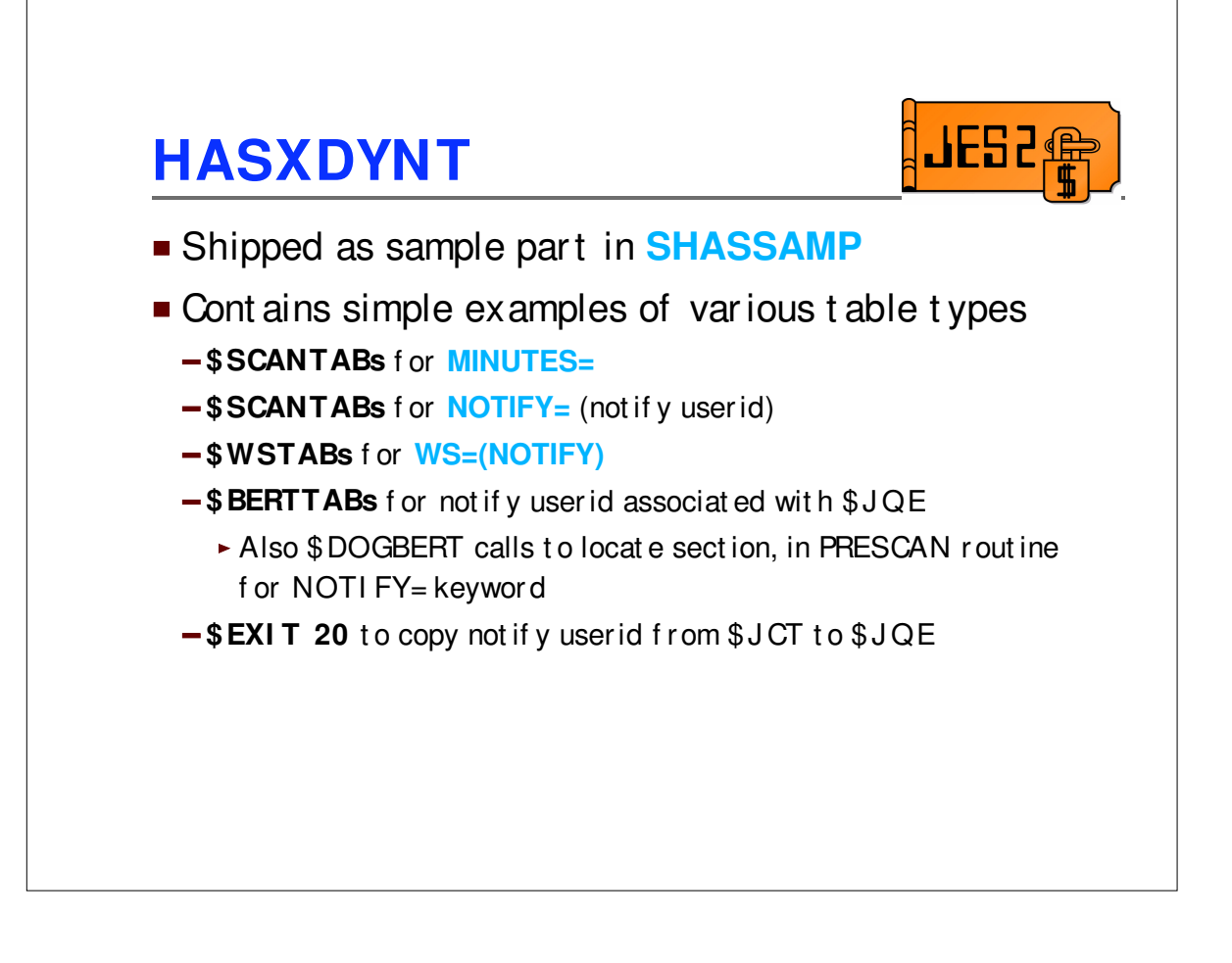